# **Amundsen: A Data Discovery Platform from Lyft**

### **April 17th 2019 Jin Hyuk Chang | @jinhyukchang | Engineer, Lyft Tao Feng | @feng-tao | Engineer, Lyft**

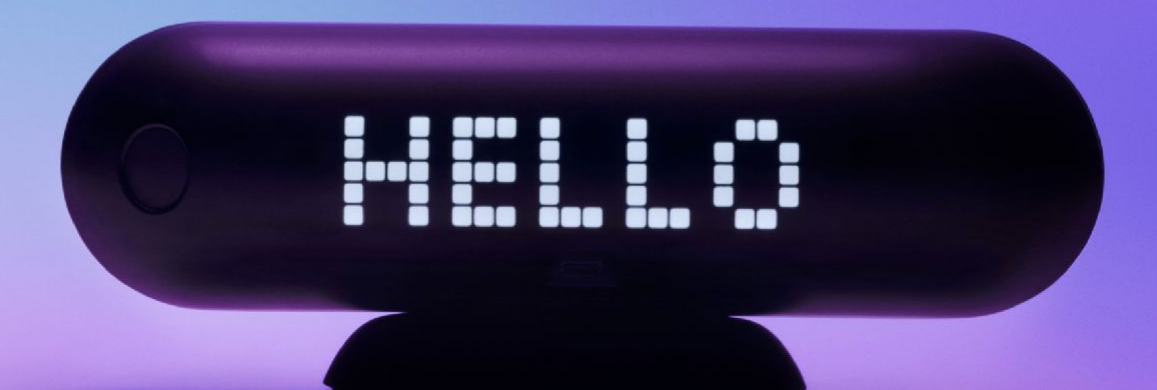

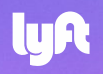

# **Agenda**

- Data at Lyft
- Challenges with Data Discovery
- Data Discovery at Lyft
- Demo
- Architecture
- Summary

### **Data platform users**

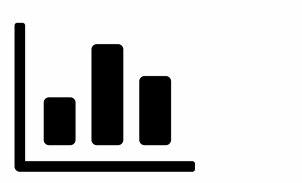

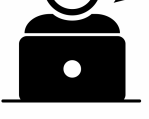

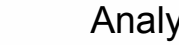

Data Modelers Analysts Data Scientists Product General

Managers

**Managers** 

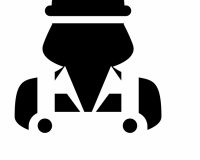

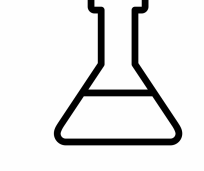

Engineers Experimenters

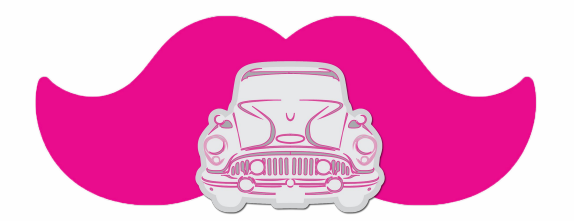

Data Platform

## **Core Infra high level architecture**

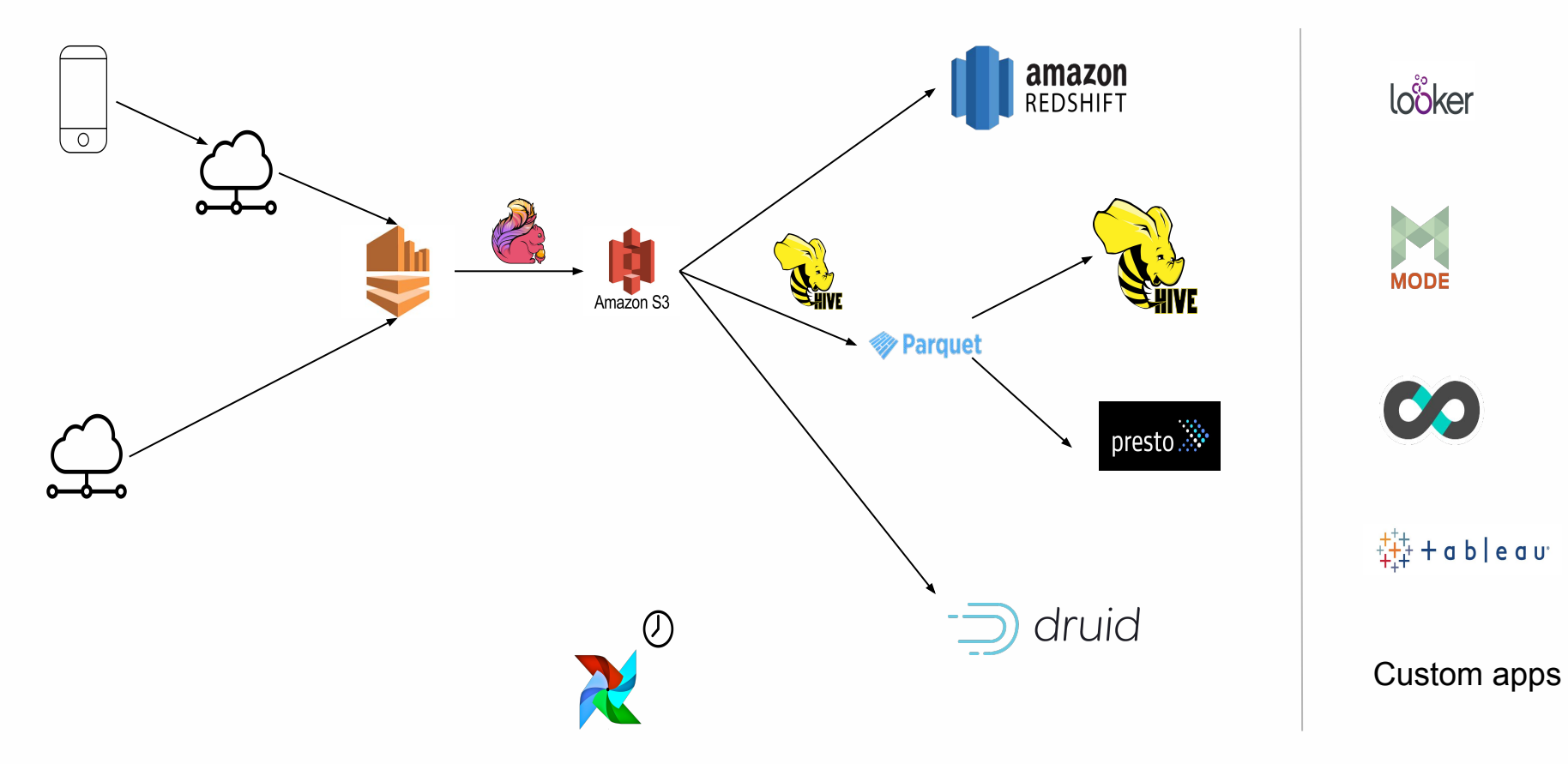

# **Data Discovery**

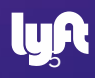

## **Hi! I am a n00b Data Scientist!**

- My first project is to analyze and predict Data council Attendance
- Where is the data?
- What does it mean?

### **Status quo**

- Option 1: Phone a friend!
- Option 2: Github search

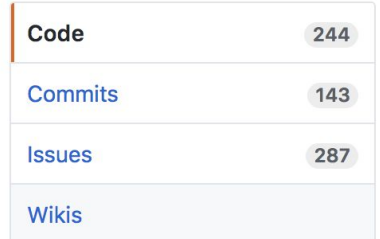

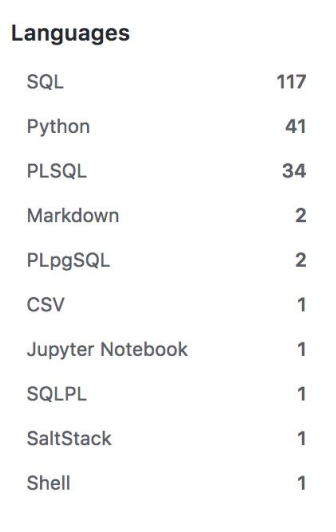

Advanced search Cheat sheet

## **Understand the context**

- What does this field mean?
	- ‒ Does attendance data include employees?
	- ‒ Does it include revenue?
- Let me dig in and understand

## **Explore**

SELECT \* FROM default.my\_table WHERE ds='2018-01-01' LIMIT 100;

# **Exploring with SELECT \* is EVIL**

- 1. Lack of productivity for data scientists
- 2. Increased load on the databases

# **Data Scientists spend upto 1/3rd time in Data Discovery...**

- Data discovery
	- ‒ Lack of

understanding of

what data exists,

where, who owns it,

who uses it, and how

to request access.

### **Data Scientists Time Spent**

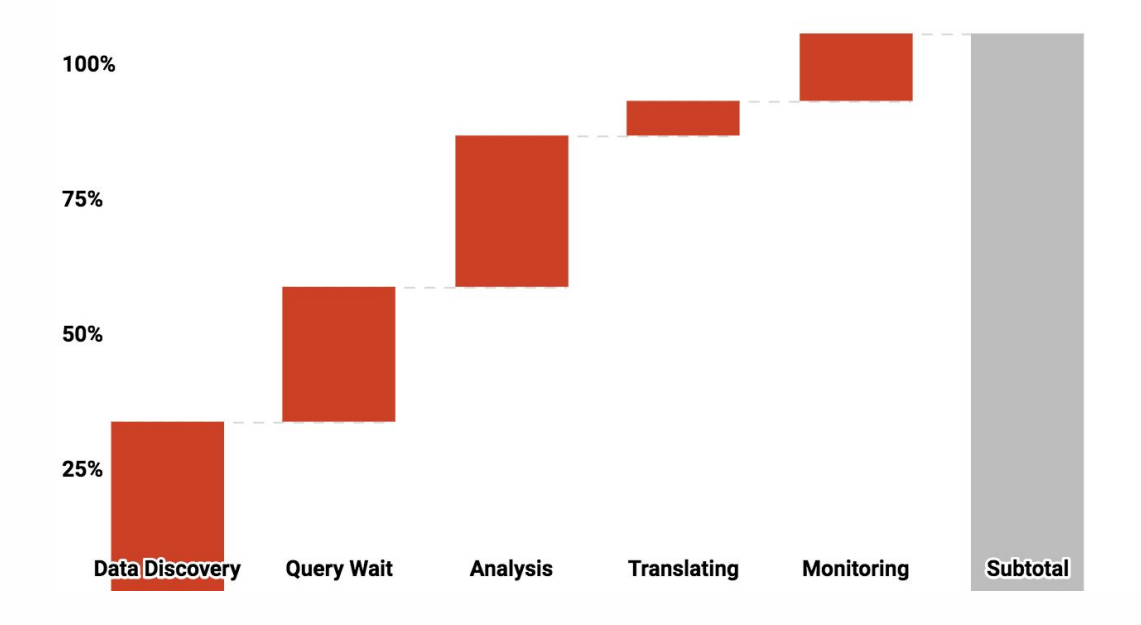

# **Audience for data discovery**

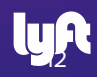

## **Data Discovery - User personas**

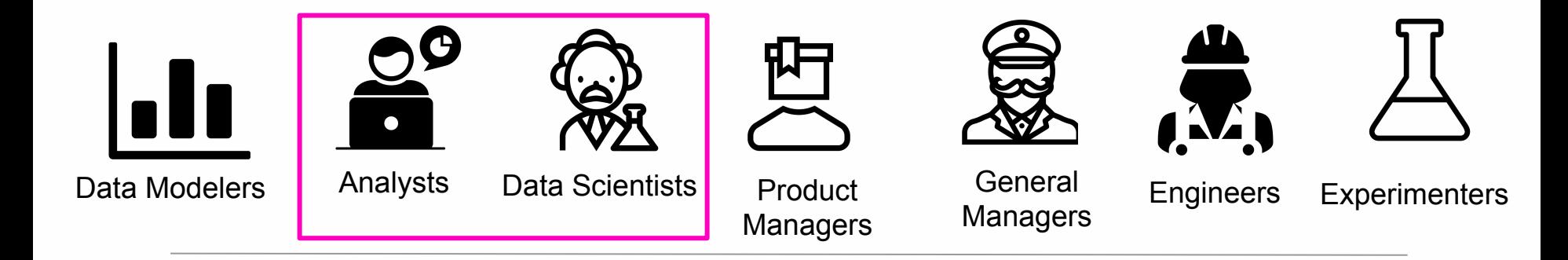

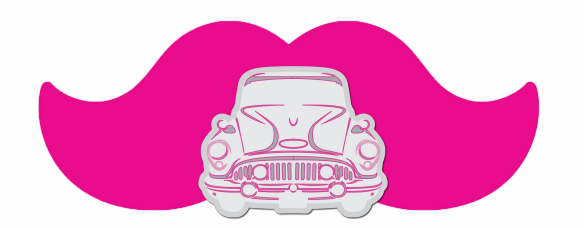

Data Platform

## **3 Data Scientist personas**

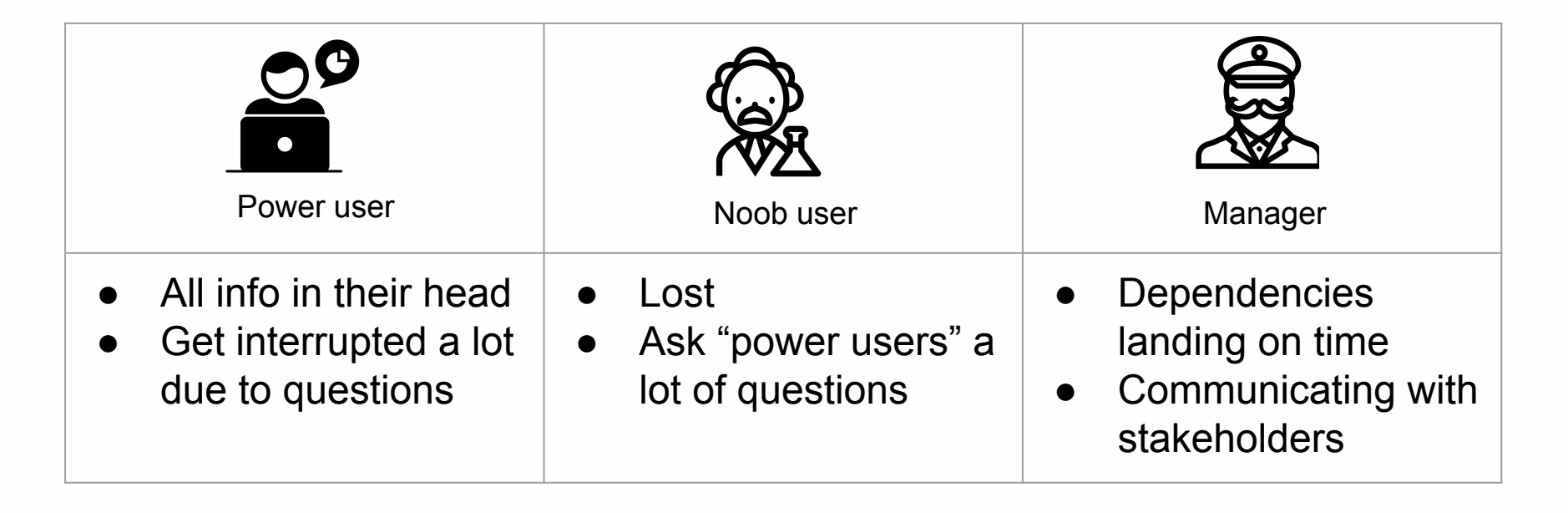

## **Data Discovery answers 3 kinds of questions**

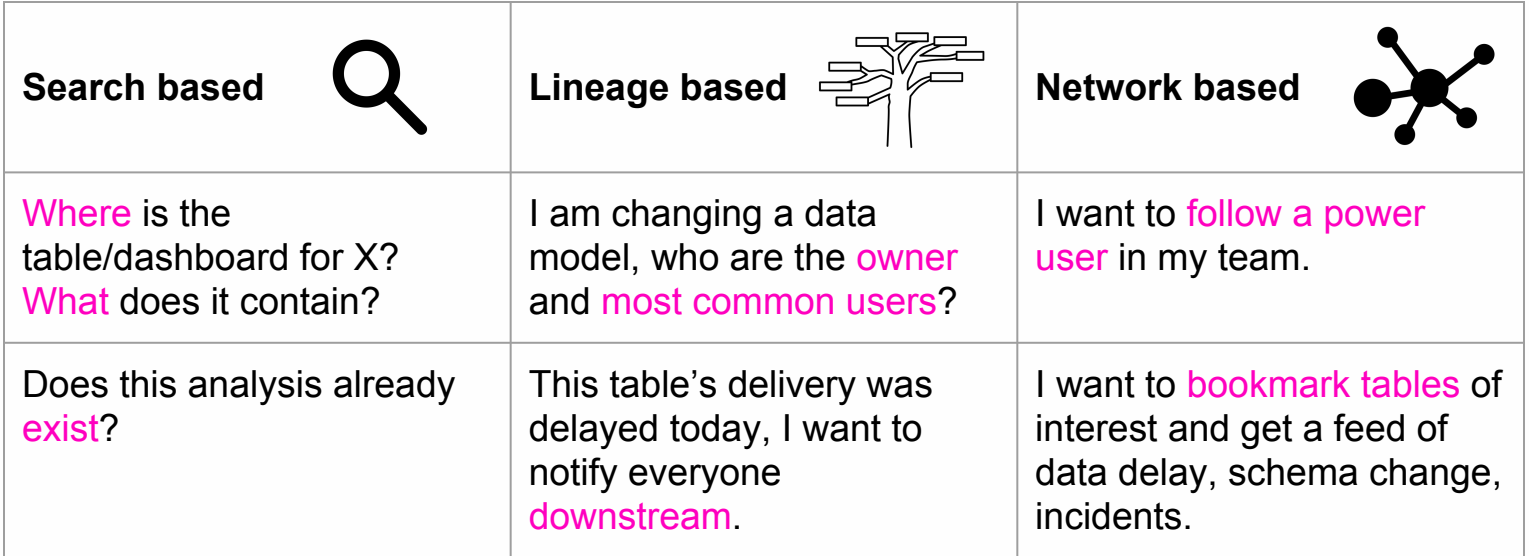

# **Meet Amundsen**

First person to discover the South Pole - Norwegian explorer, Roald Amundsen

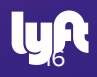

# **Landing page optimized for search**

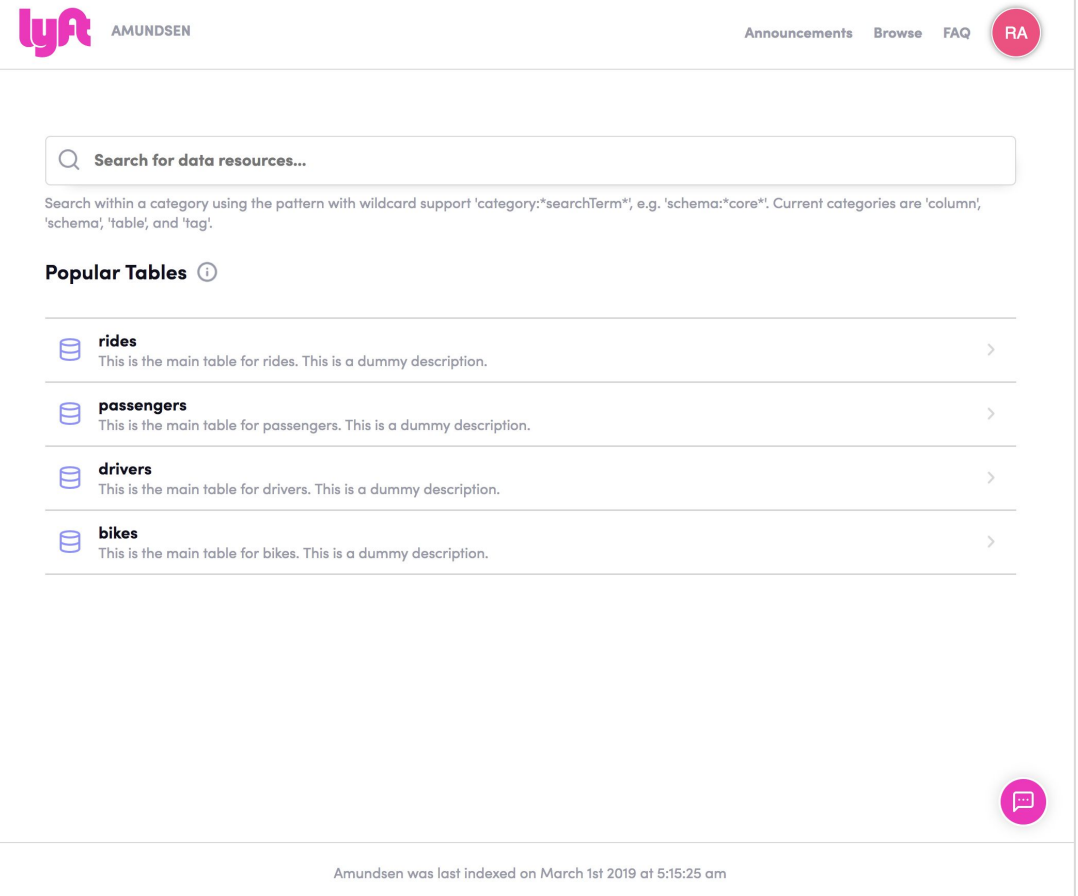

# **Search results ranked on relevance and query activity**

#### passenger

Search within a category using the pattern with wildcard support 'category:\*searchTerm\*', e.g. 'schema:\*core\*'. Current categories are 'column', 'schema', 'table', and 'tag'.

### 1-2 of 2 results  $\bigcirc$

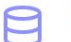

#### passenger

This is the main table for passenger. This is a dummy description.

#### passenger\_ride\_cancellations

Passenger ride cancels. This is a dummy description.

# **How does search work?**

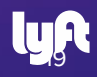

## **Relevance - search for "apple" on Google**

**Low relevance High relevance** 

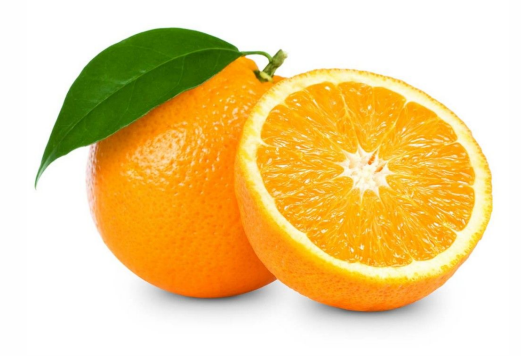

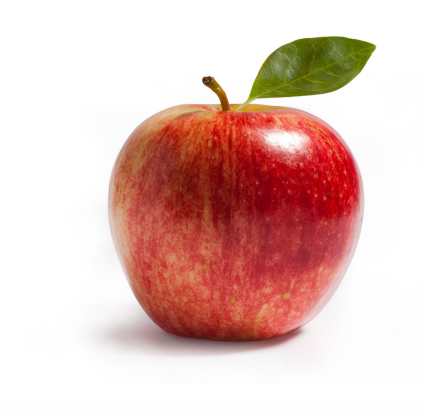

## **Popularity - search for "apple" on Google**

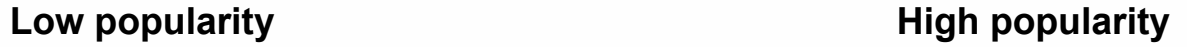

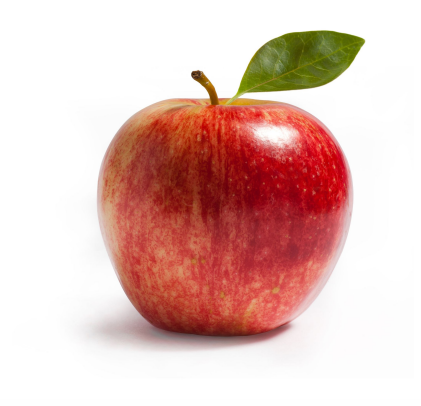

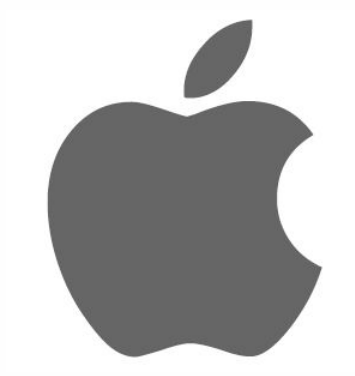

# **Striking the balance**

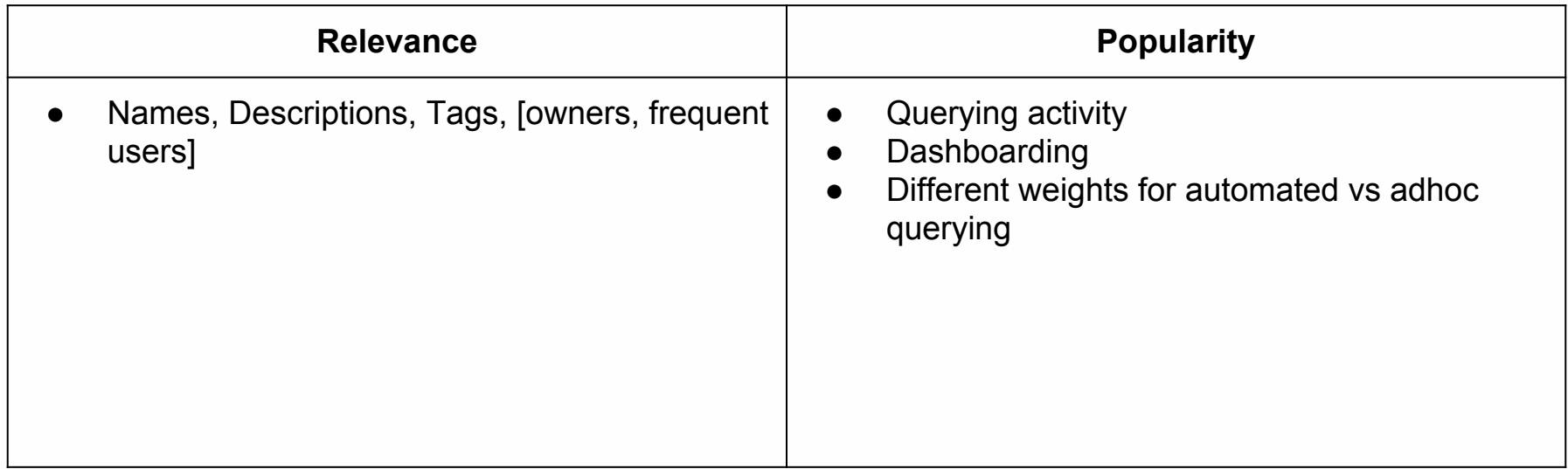

# **Back to mocks...**

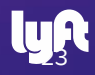

# **Search results ranked on relevance and query activity**

#### passenger

Search within a category using the pattern with wildcard support 'category:\*searchTerm\*', e.g. 'schema:\*core\*'. Current categories are 'column', 'schema', 'table', and 'tag'.

### 1-2 of 2 results  $\bigcirc$

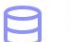

#### passenger

This is the main table for passenger. This is a dummy description.

#### passenger\_ride\_cancellations

Passenger ride cancels. This is a dummy description.

### **Detailed description and metadata about data resources**

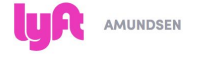

**Rides** 

Columns

users string

desk count int

**Add Description** 

ride id string **Add Description** 

**Add Description** 

**Add Description** 

Announcements Browse FAQ

RA

#### **OWNED BY** May 25, 2012 - Mar 03, 2019 D test@lyft.com The source for all ride related data. R default-user@lyft.com  $(+)$  Add FREQUENT USERS (i) SUNDN **GENERATED BY** rides/rides Dummy description. You can click here to edit. SOURCE CODE  $\bigcirc$  rides.rides Dummy description. You can click here to edit. TABLE LINEAGE (BETA) passenger string **C**rides.rides **TABLE PROFILE (BETA) O** Preview Data  $\Box$  Explore with SQL driver\_os string  $\mathbb{Z}$ **TAGS** driver\_os\_version string  $\checkmark$ driver passenger events Dummy description. You can click here to edit. driver\_app\_version string

Amundsen was last indexed on March 1st 2019 at 5:15:25 am

## **Data Preview within the tool**

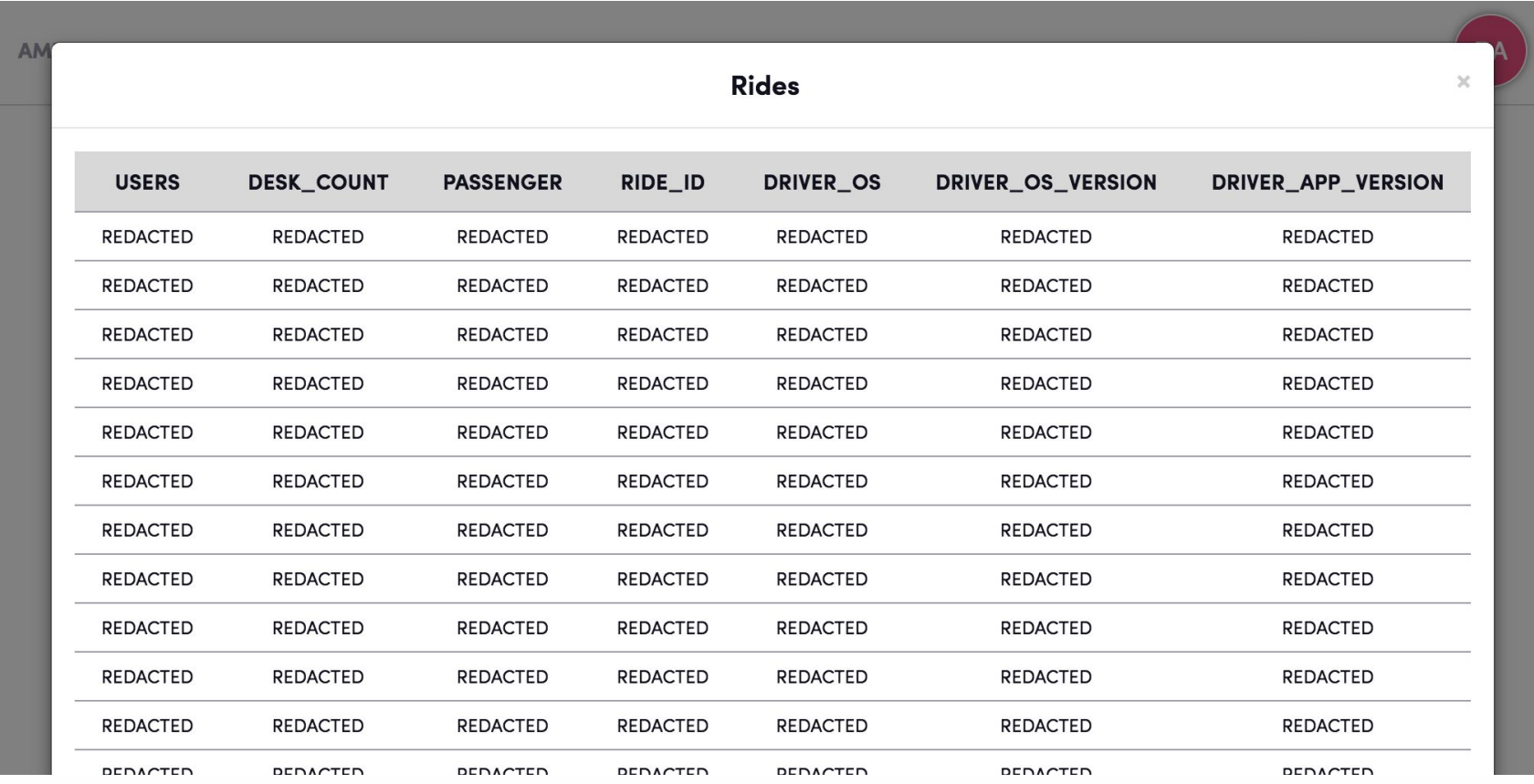

# **Computed stats about column metadata**

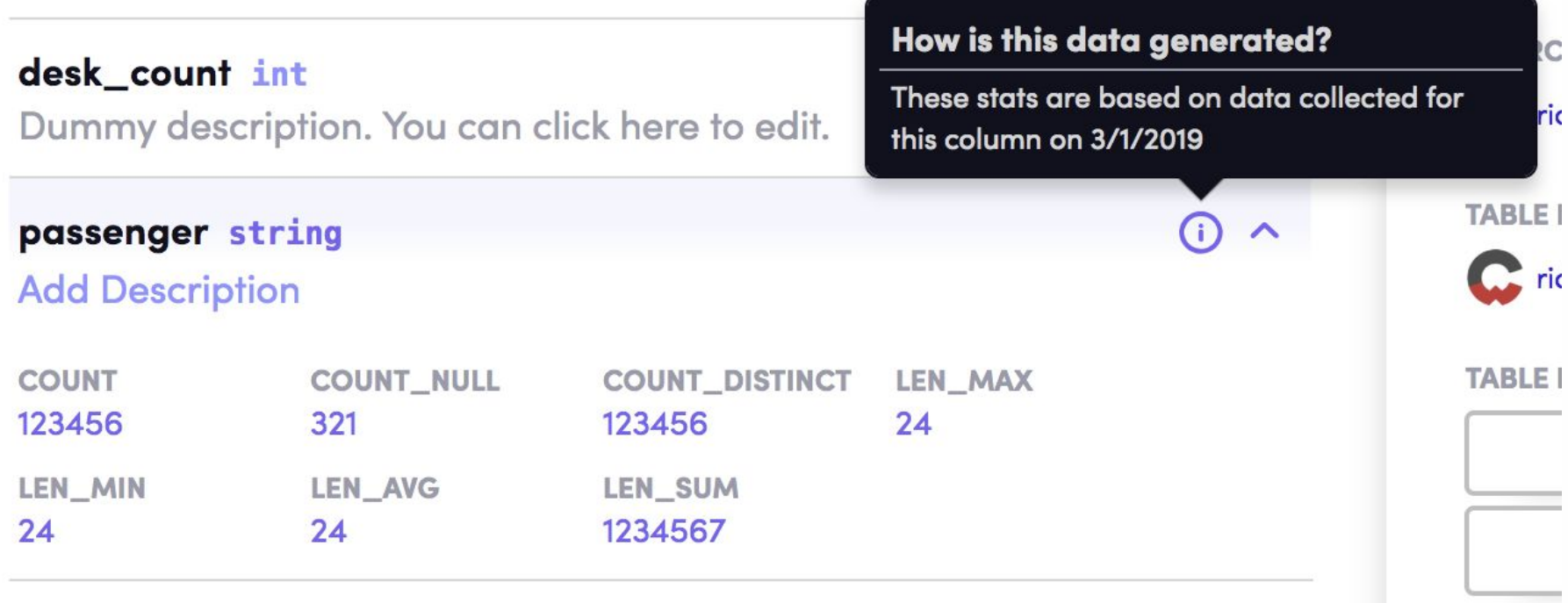

Disclaimer: these stats are arbitrary.

## **Built-in user feedback**

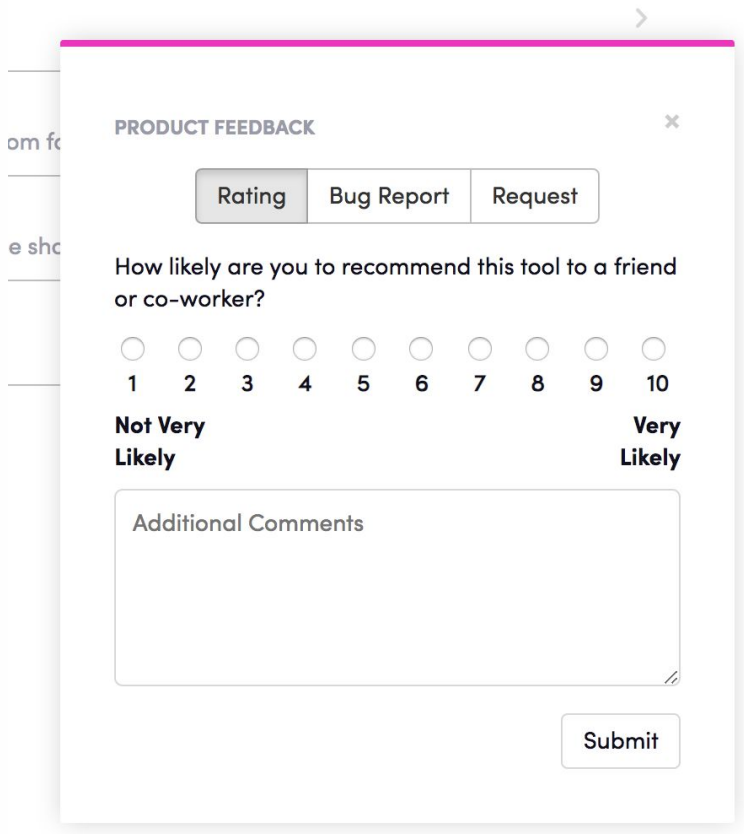

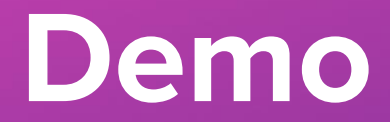

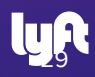

# **Open source in mind**

- Pluggable code to each micro-services via Python entry point, etc
- Pluggable API endpoint via Blueprint
- Build your ingestion pipeline like a Lego brick

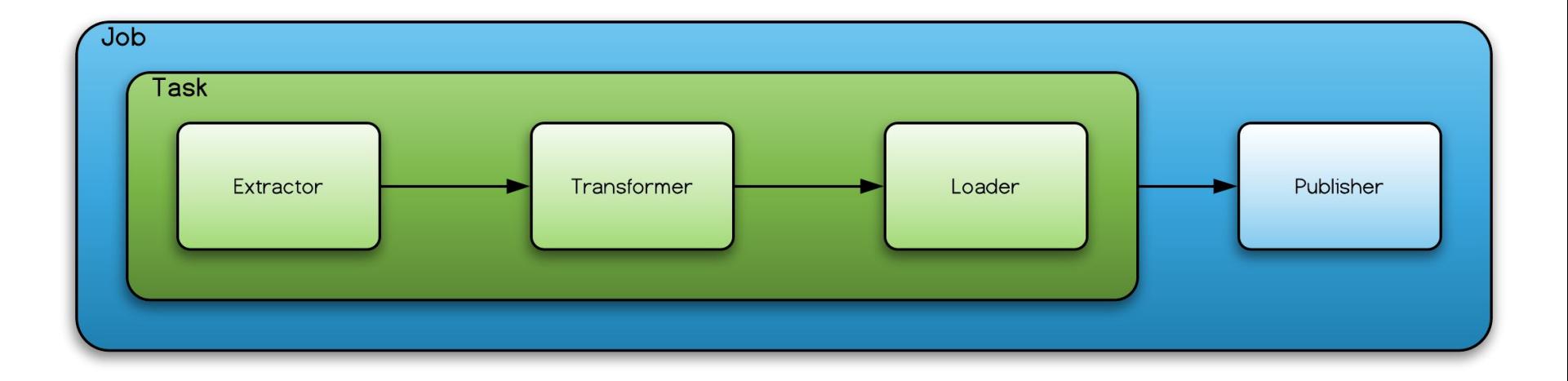

# **Amundsen's architecture**

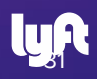

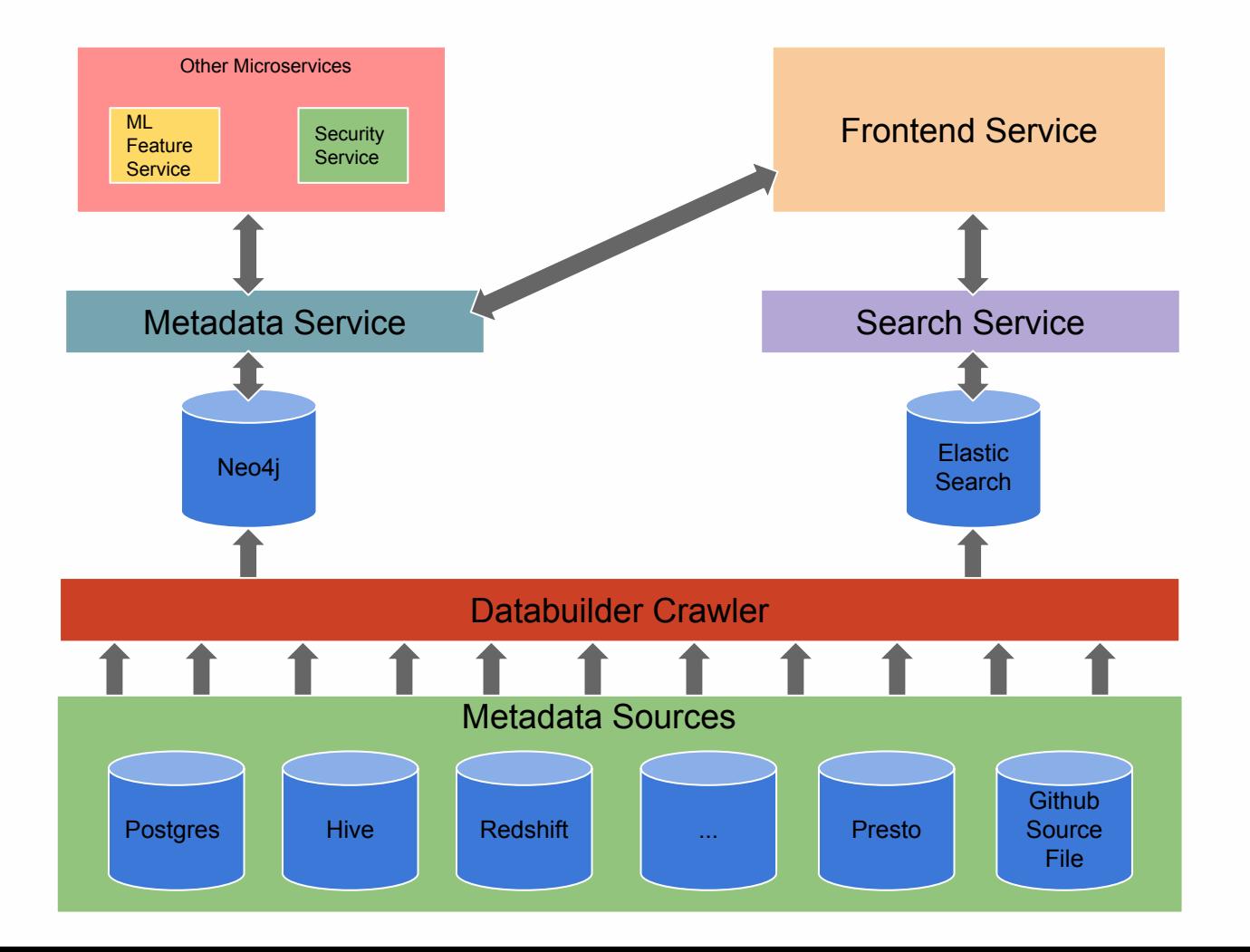

# **1. Frontend Service**

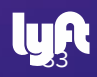

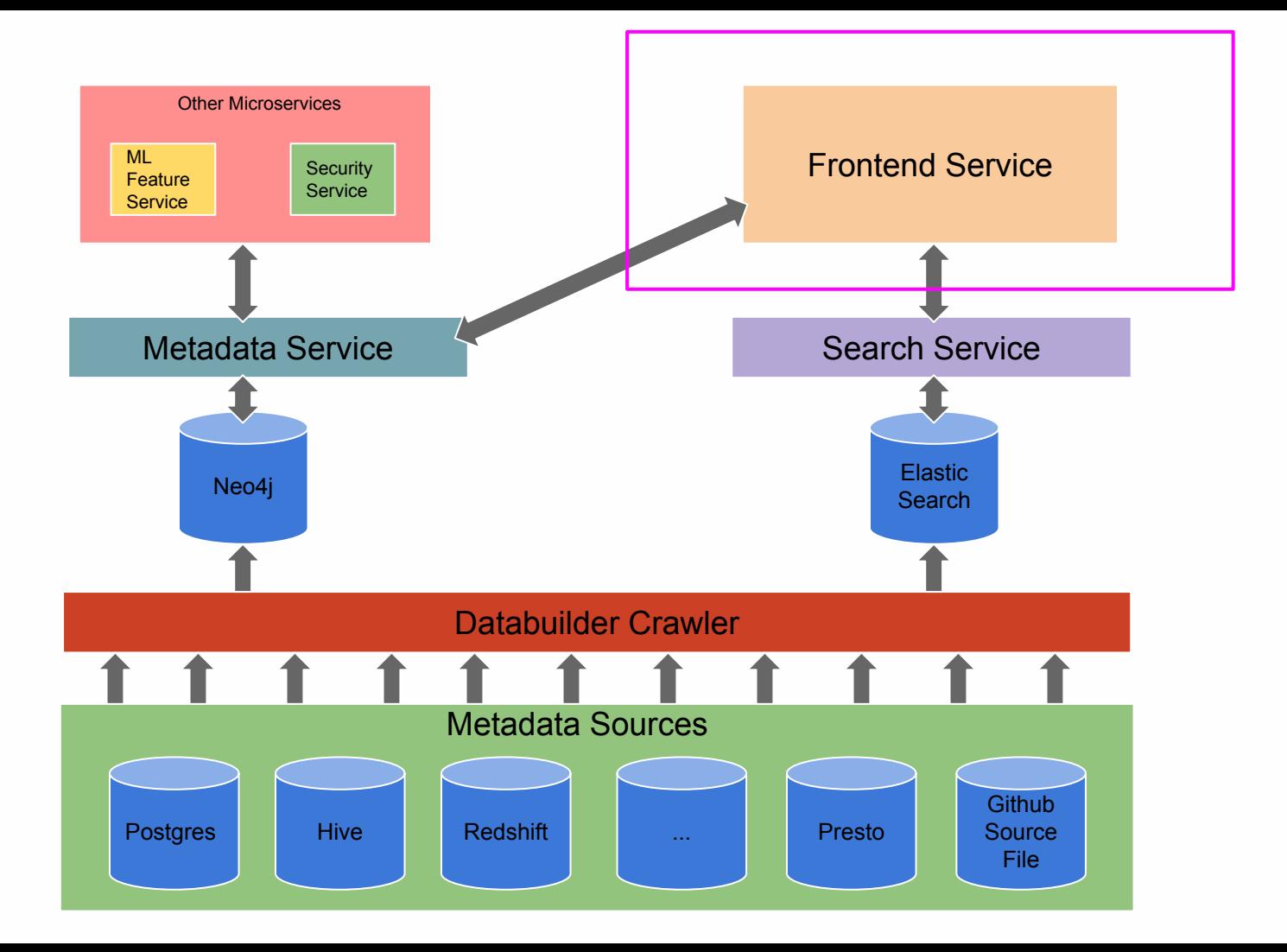

## **Amundsen table detail page**

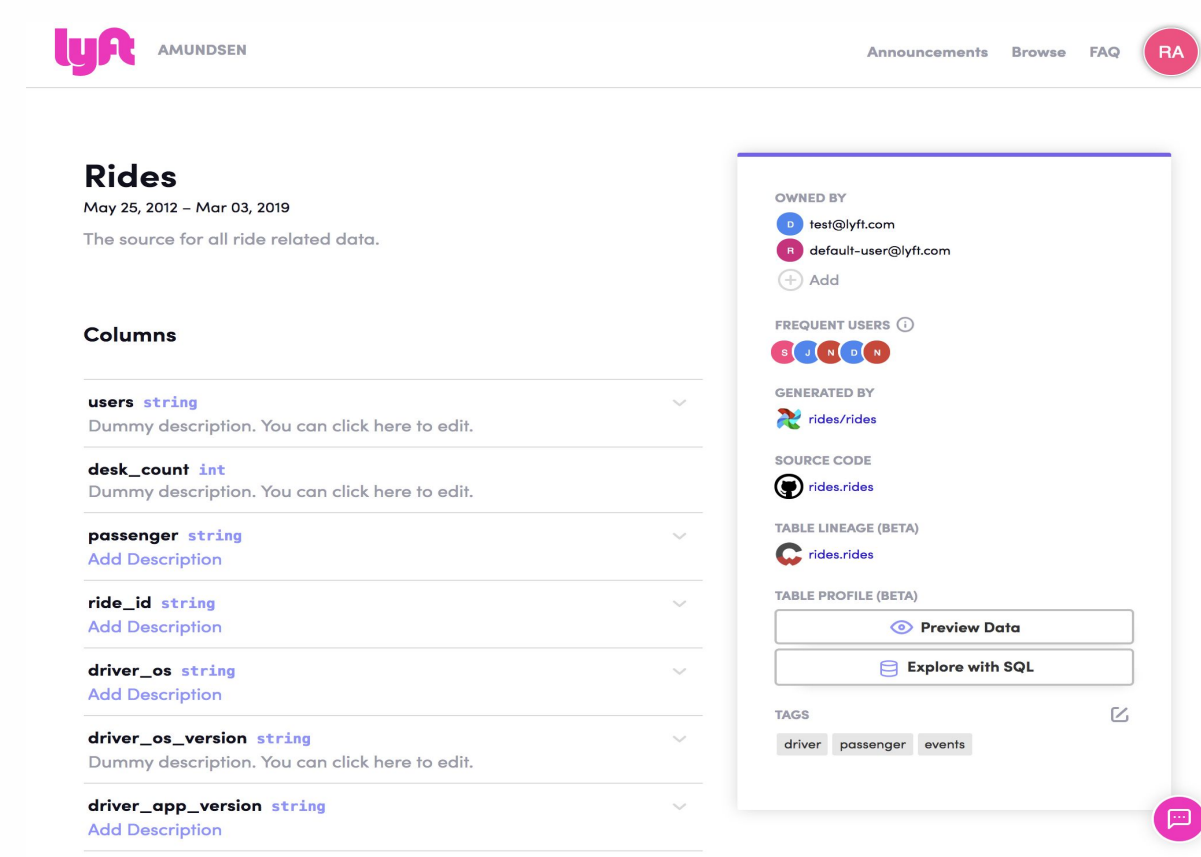

Amundsen was last indexed on March 1st 2019 at 5:15:25 am

# **2. Metadata Service**

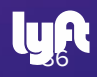

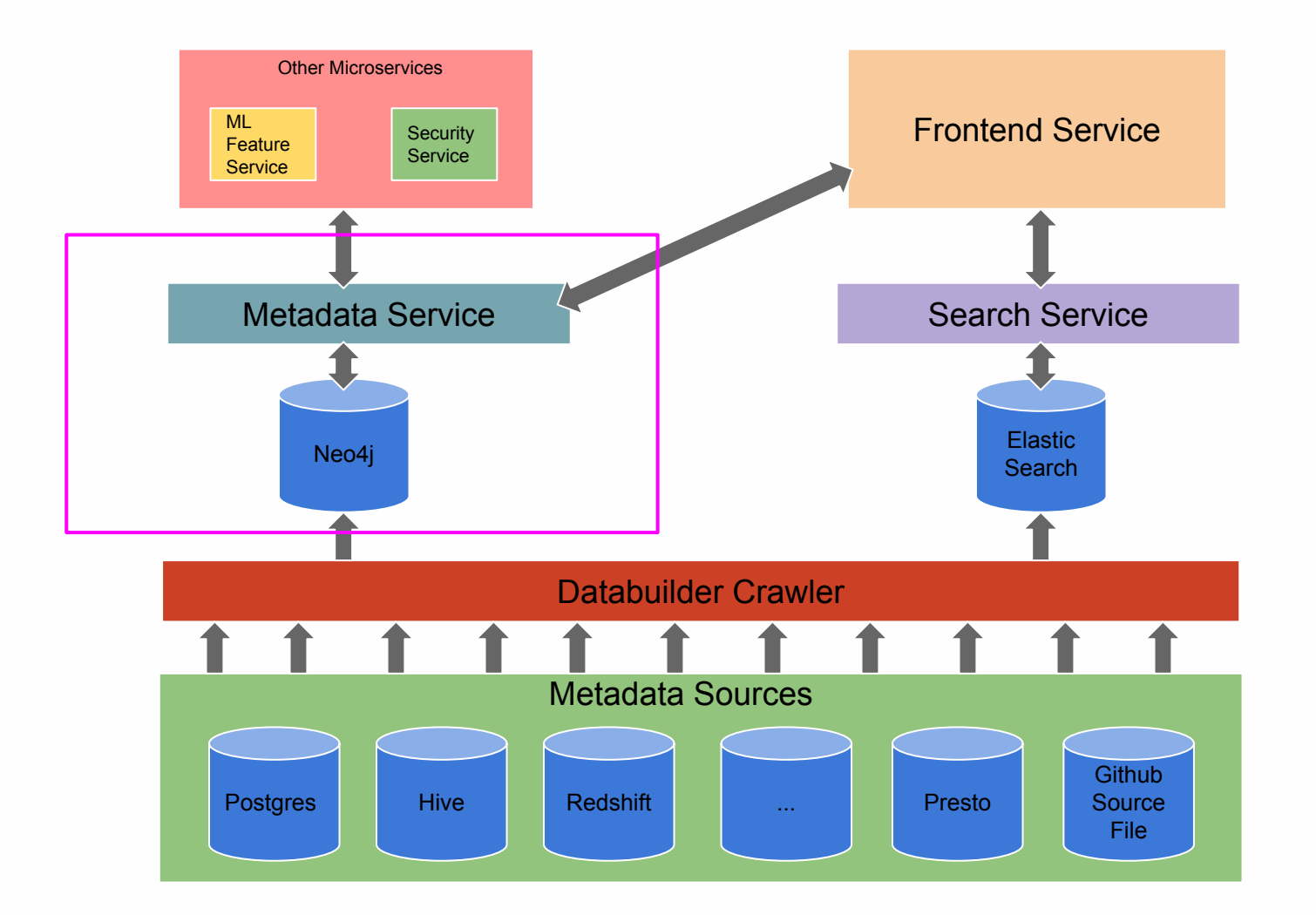

# **2. Metadata Service**

- A thin proxy layer to interact with graph database
	- ‒ Currently Neo4j is the default option for graph backend engine
	- ‒ Work with the community to support Apache Atlas

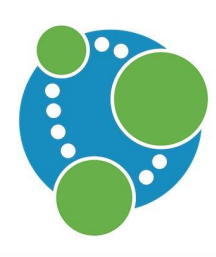

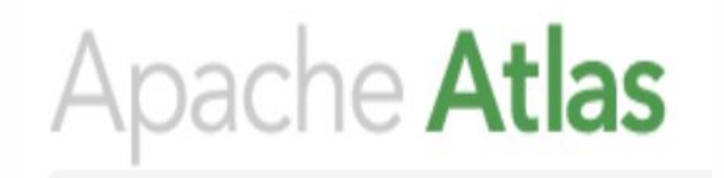

• Support Rest API for other services pushing / pulling metadata directly

# **Trade Off #1** Why choose Graph **database**

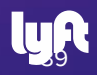

# **Why Graph database?**

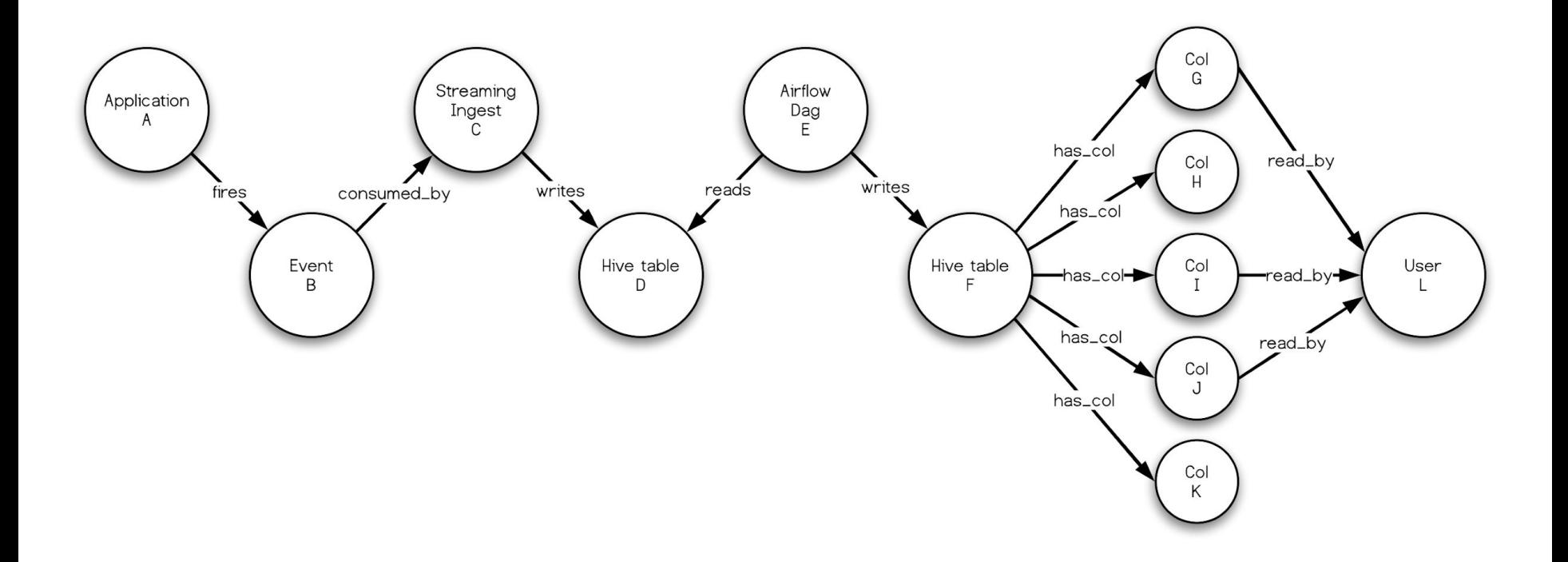

# **Why Graph database?**

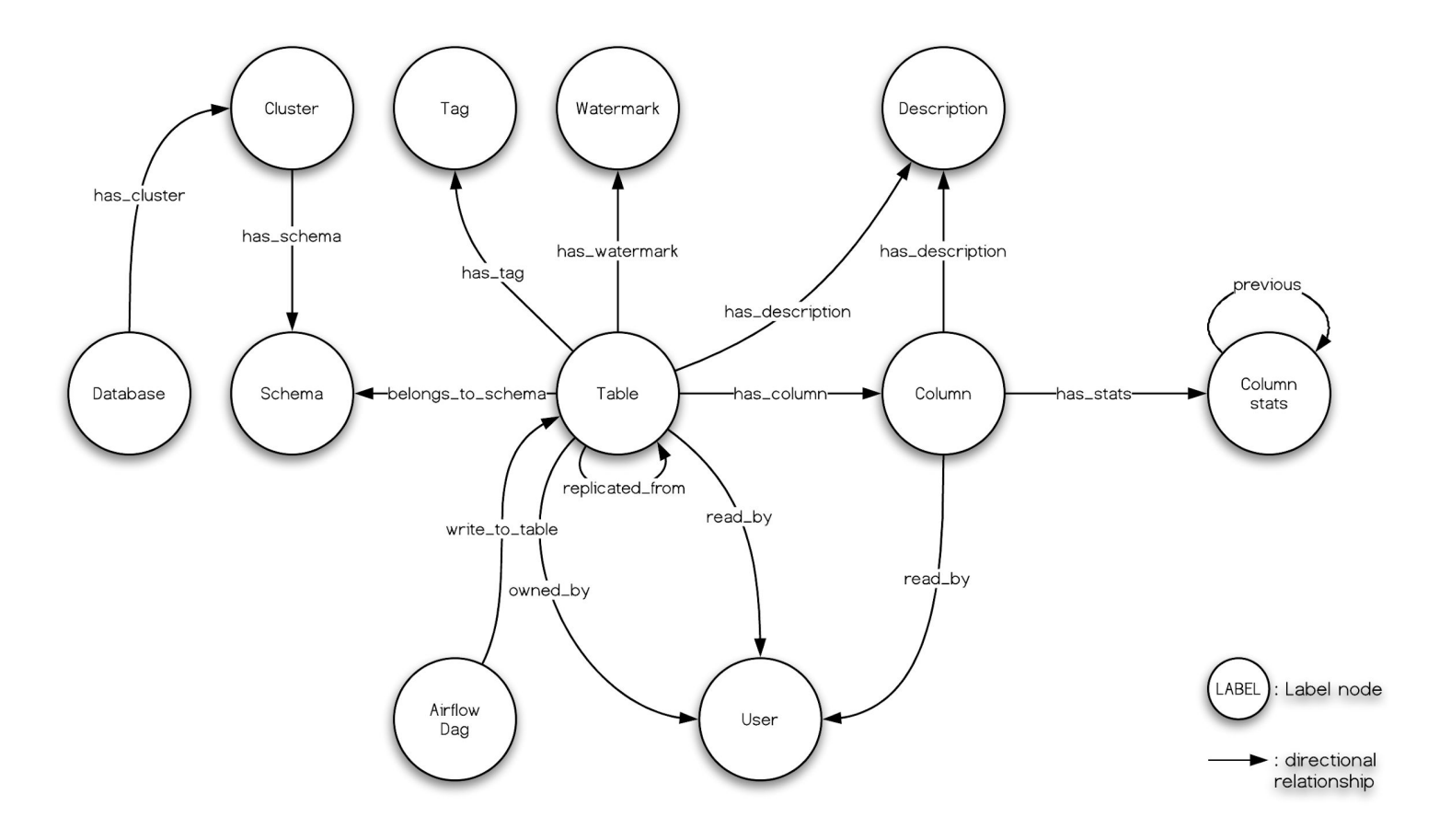

# **Trade Off #2 Why not propagate the metadata back to source**

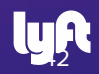

## **Why not propagate the metadata back to source**

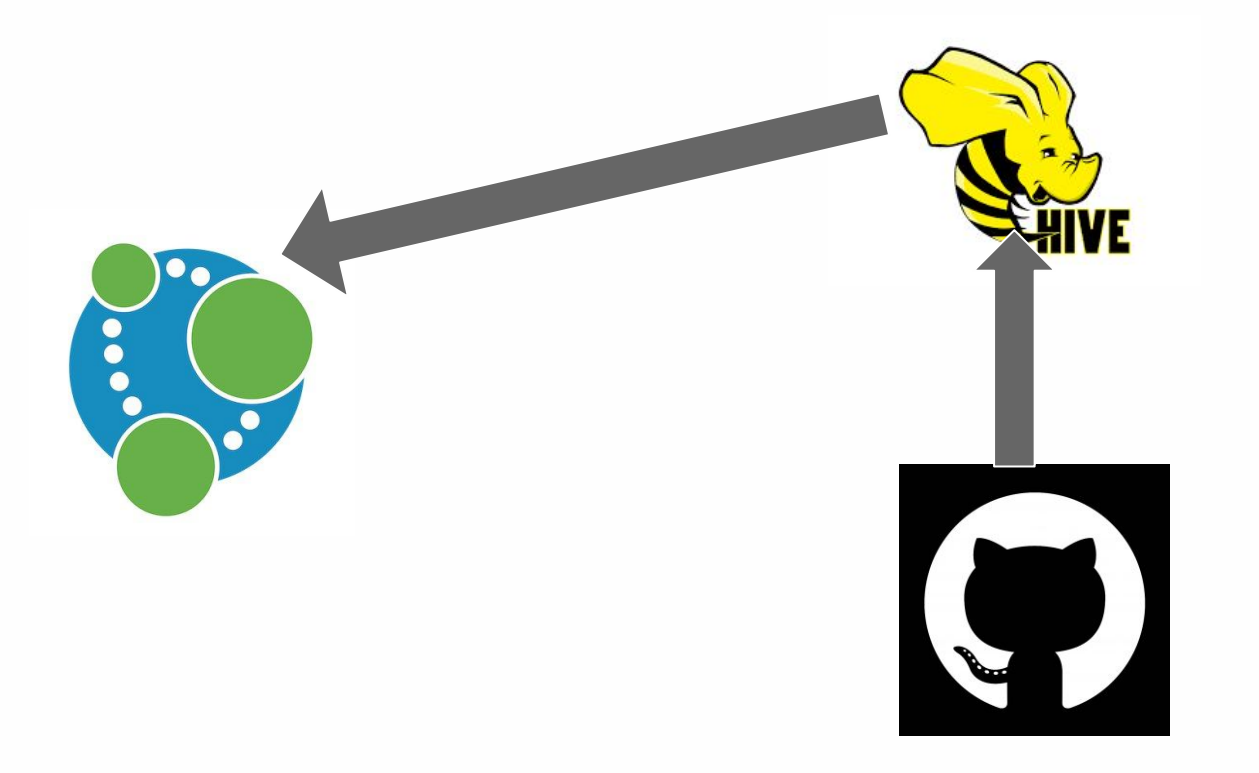

## **Why not propagate the metadata back to source**

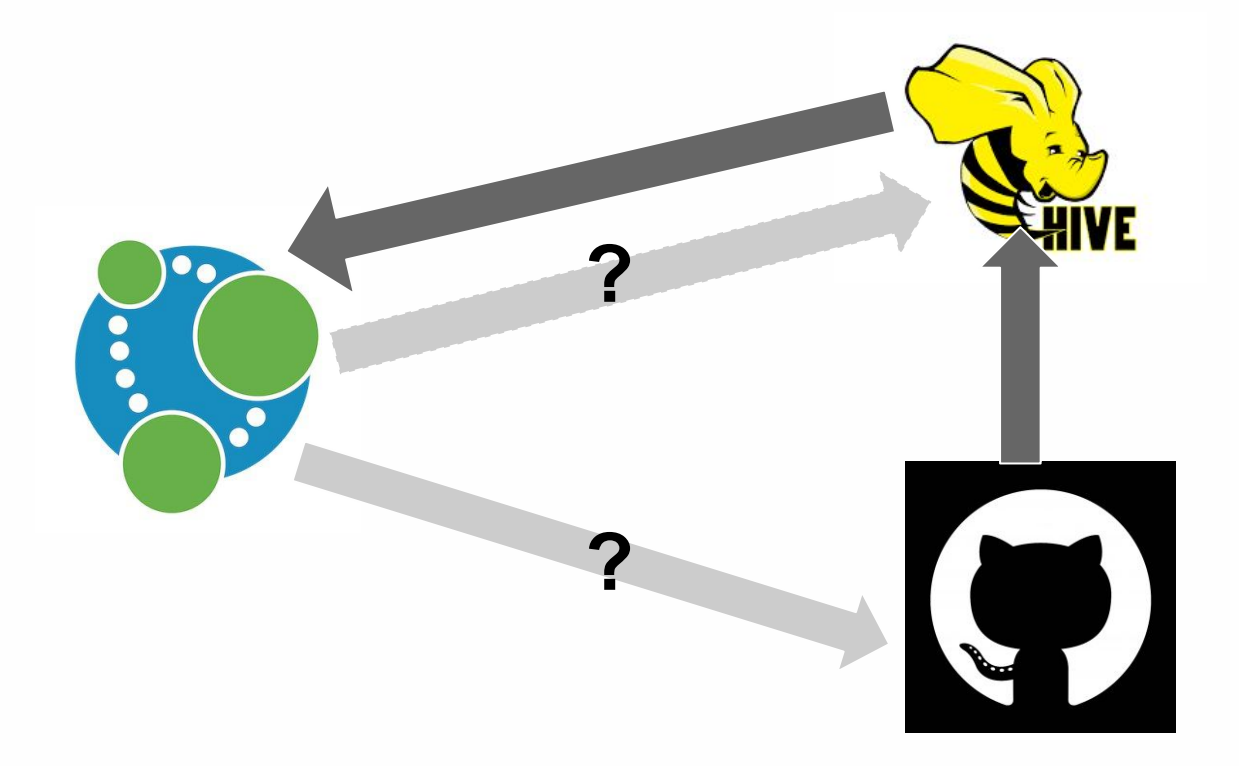

## **Why not propagate the metadata back to source**

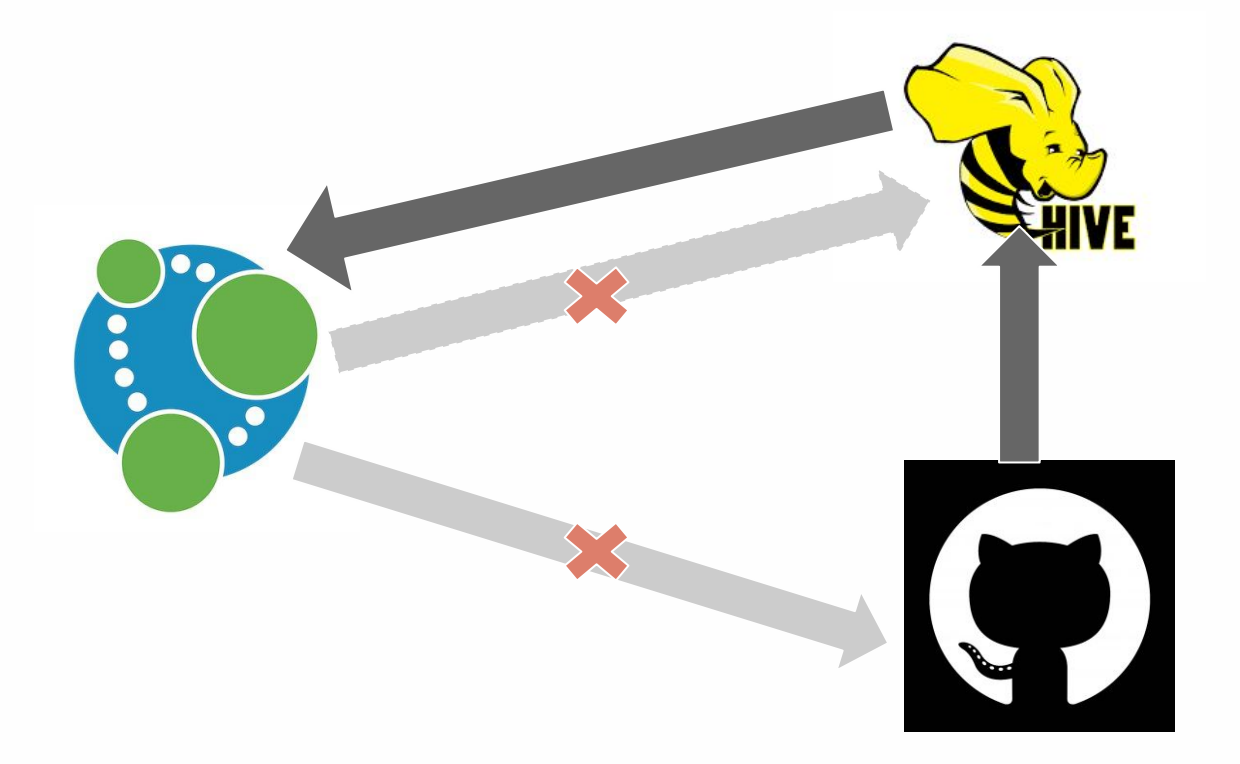

# **3. Search Service**

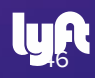

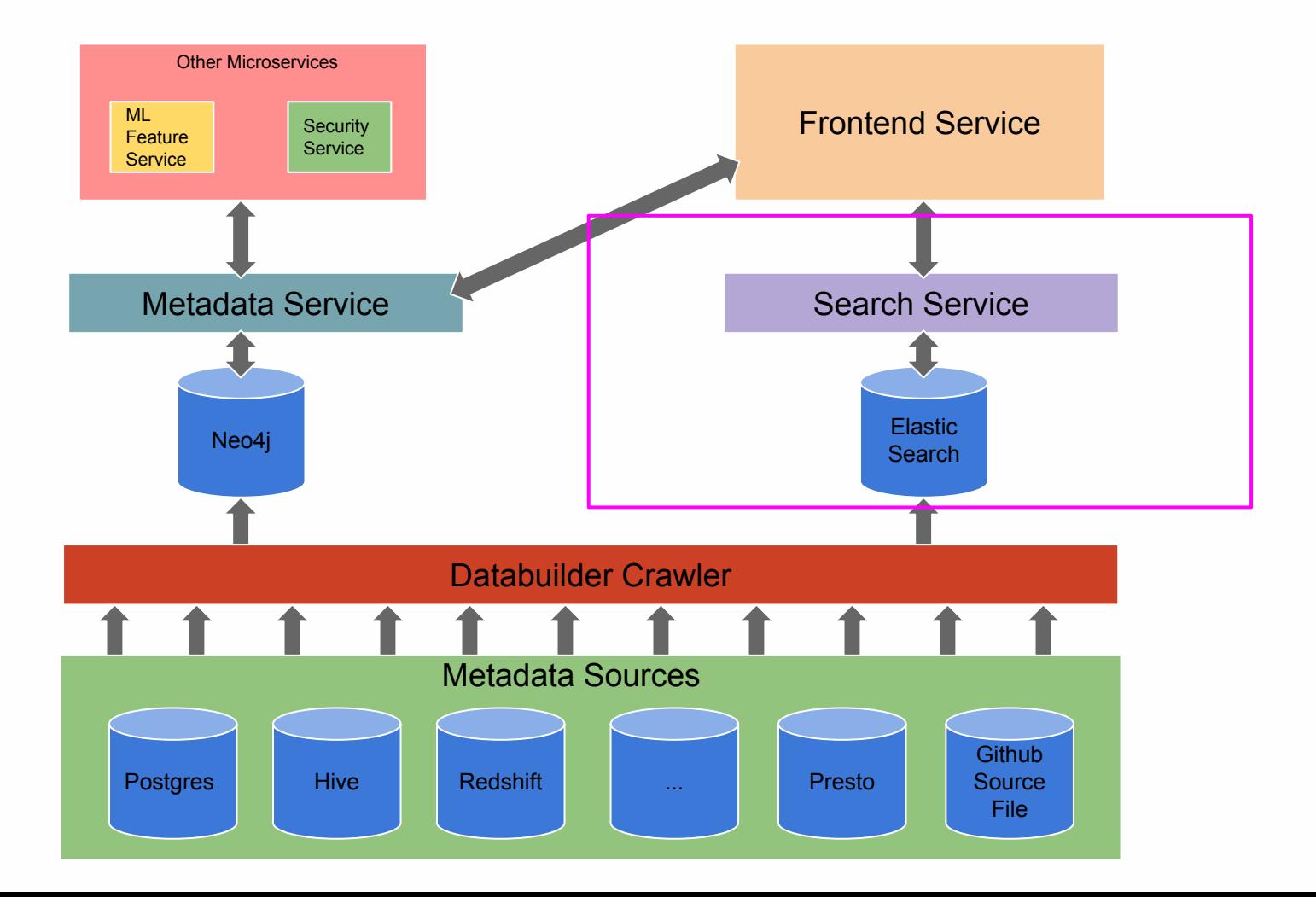

# **3. Search Service**

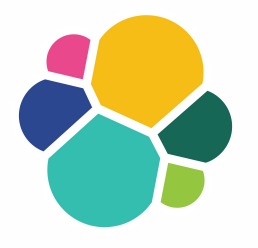

- A thin proxy layer to interact with the search backend
	- ‒ Currently it supports Elasticsearch as the search backend.

- Support different search patterns
	- **Normal** Search: match records based on relevancy
	- ‒ **Category** Search: match records first based on data type, then relevancy
	- ‒ **Wildcard** Search

**Challenge #1 How to make the search result more relevant?**

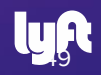

## **How to make the search result more relevant?**

- Define a search quality metric
	- ‒ Click-Through-Rate (CTR) over top 5 results

• Search behaviour instrumentation is key

- Couple of improvements:
	- ‒ Boost the **exact table** ranking
	- ‒ Support **wildcard** search (e.g. event\_\*)
	- $-$  Support **category** search (e.g. column: is line ride)

# **4. Data Builder**

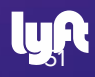

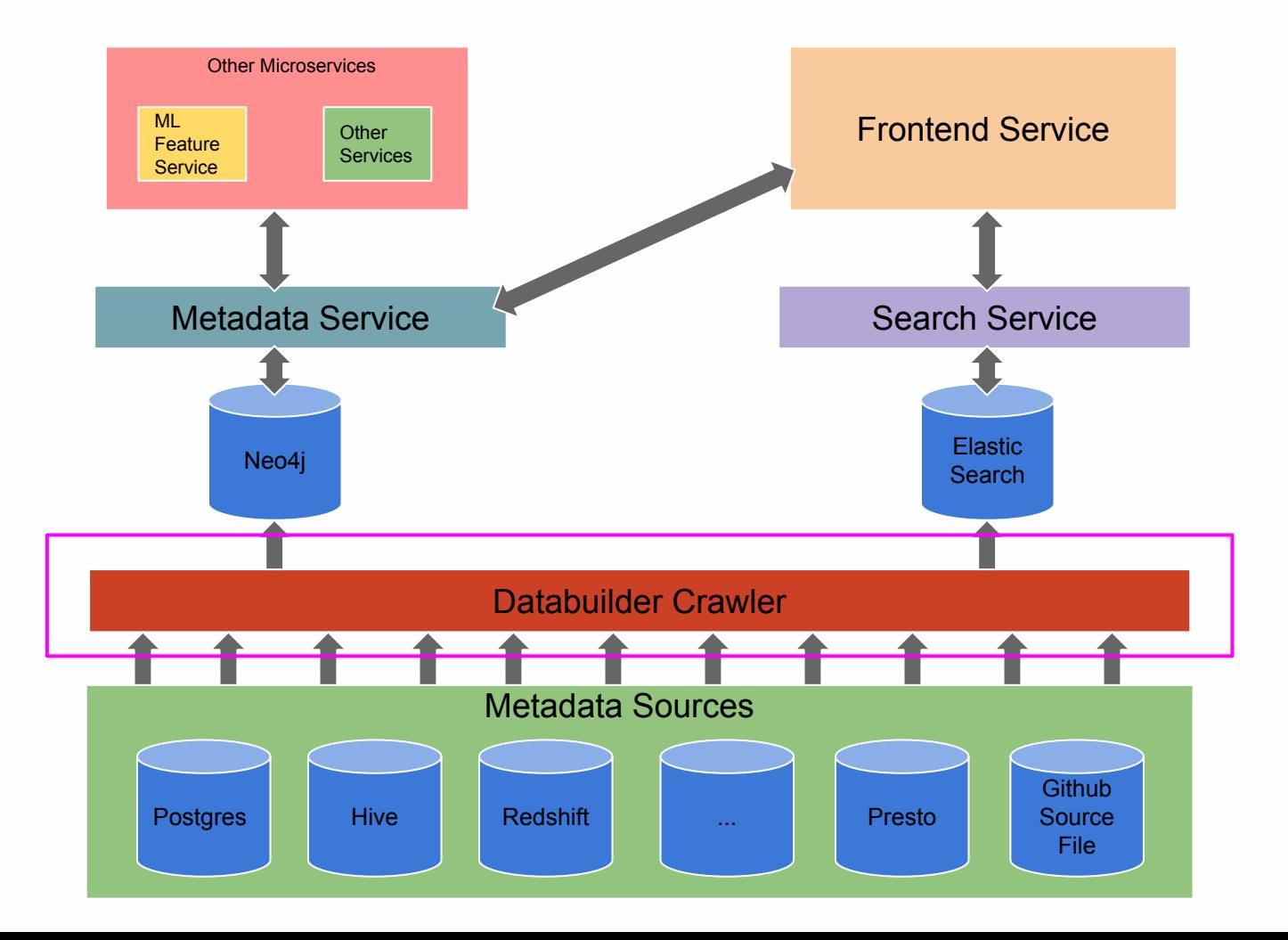

# **Challenge #1 Various forms of metadata**

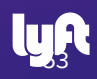

### **Metadata Sources @ Lyft**

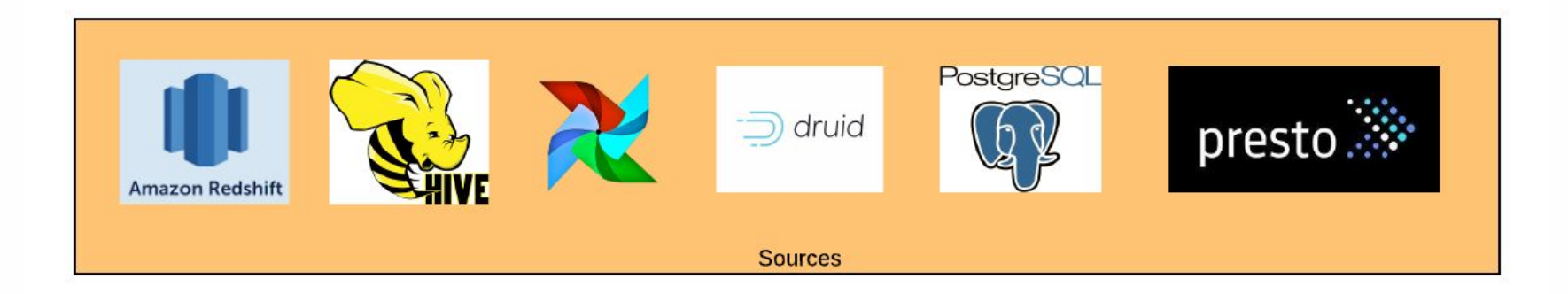

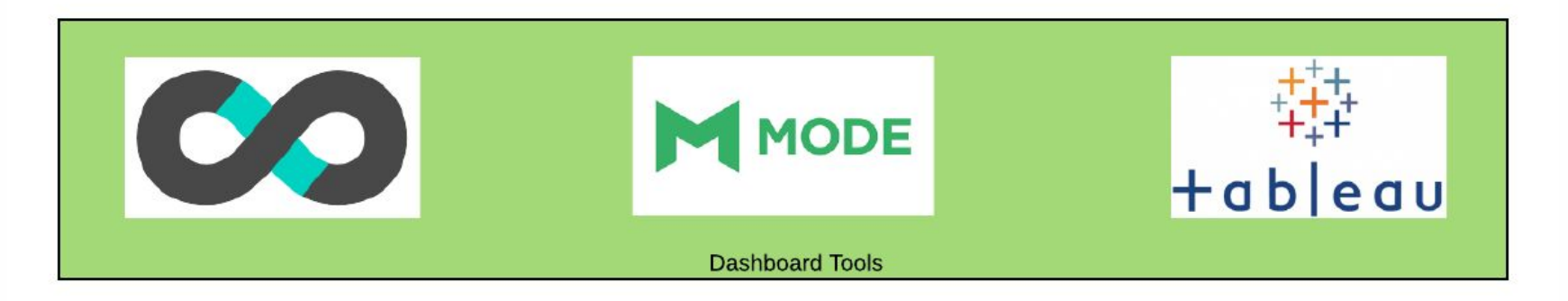

## **Metadata - Challenges**

‒ …

- **No Standardization**: No single data model that fits for all data resources
	- ‒ A data resource could be a table, an Airflow DAG or a dashboard

- **Different Extraction**: Each data set metadata is stored and fetched differently
	- ‒ Hive Table: Stored in Hive metastore
	- RDBMS(postgres etc): Fetched through DBAPI interface
	- ‒ Github source code: Fetched through git hook
	- ‒ Mode dashboard: Fetched through Mode API

# **Challenge #2 Pull model vs Push model**

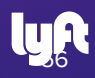

# **Pull model vs. Push model**

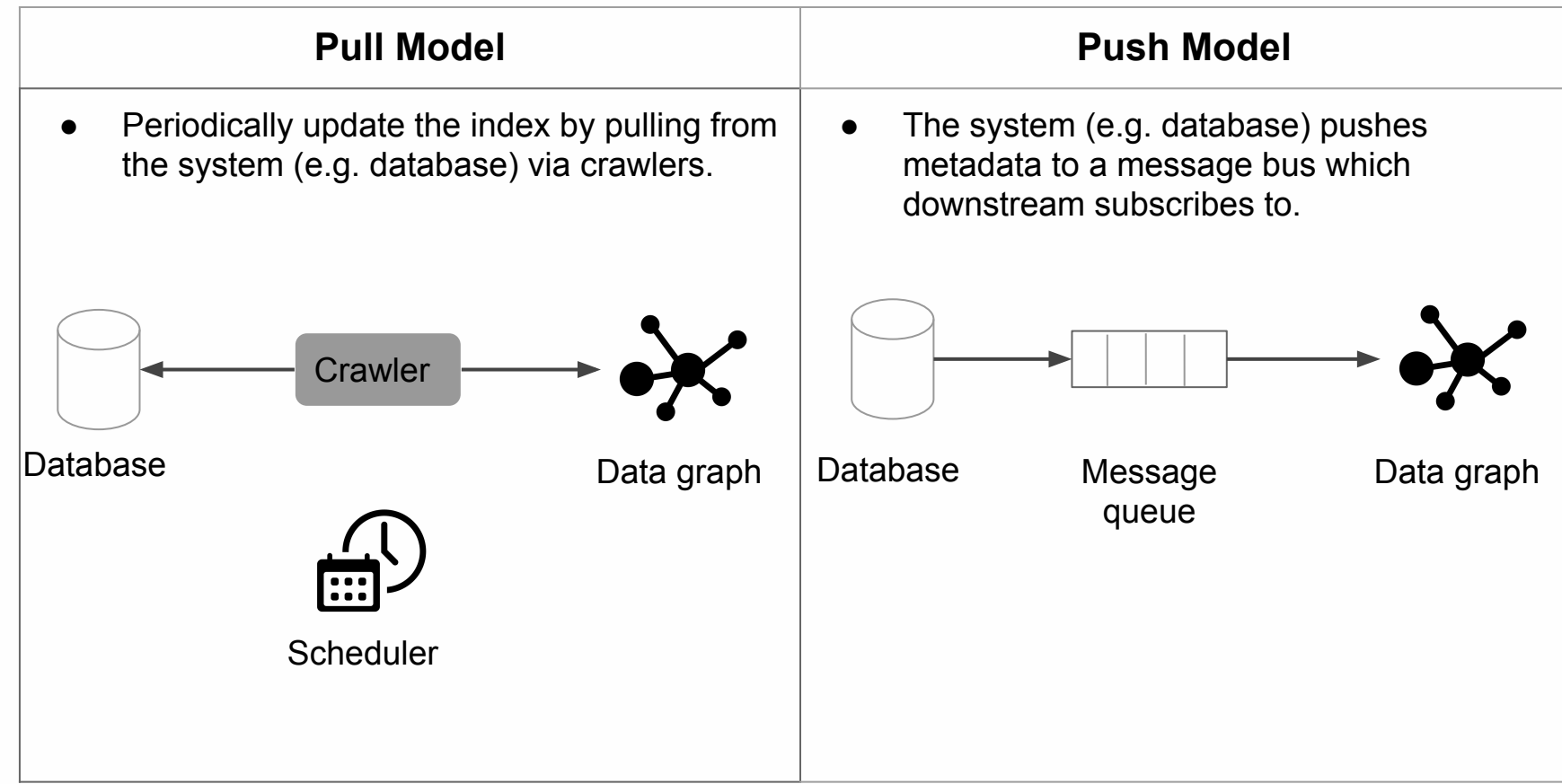

# **Pull model vs. push model**

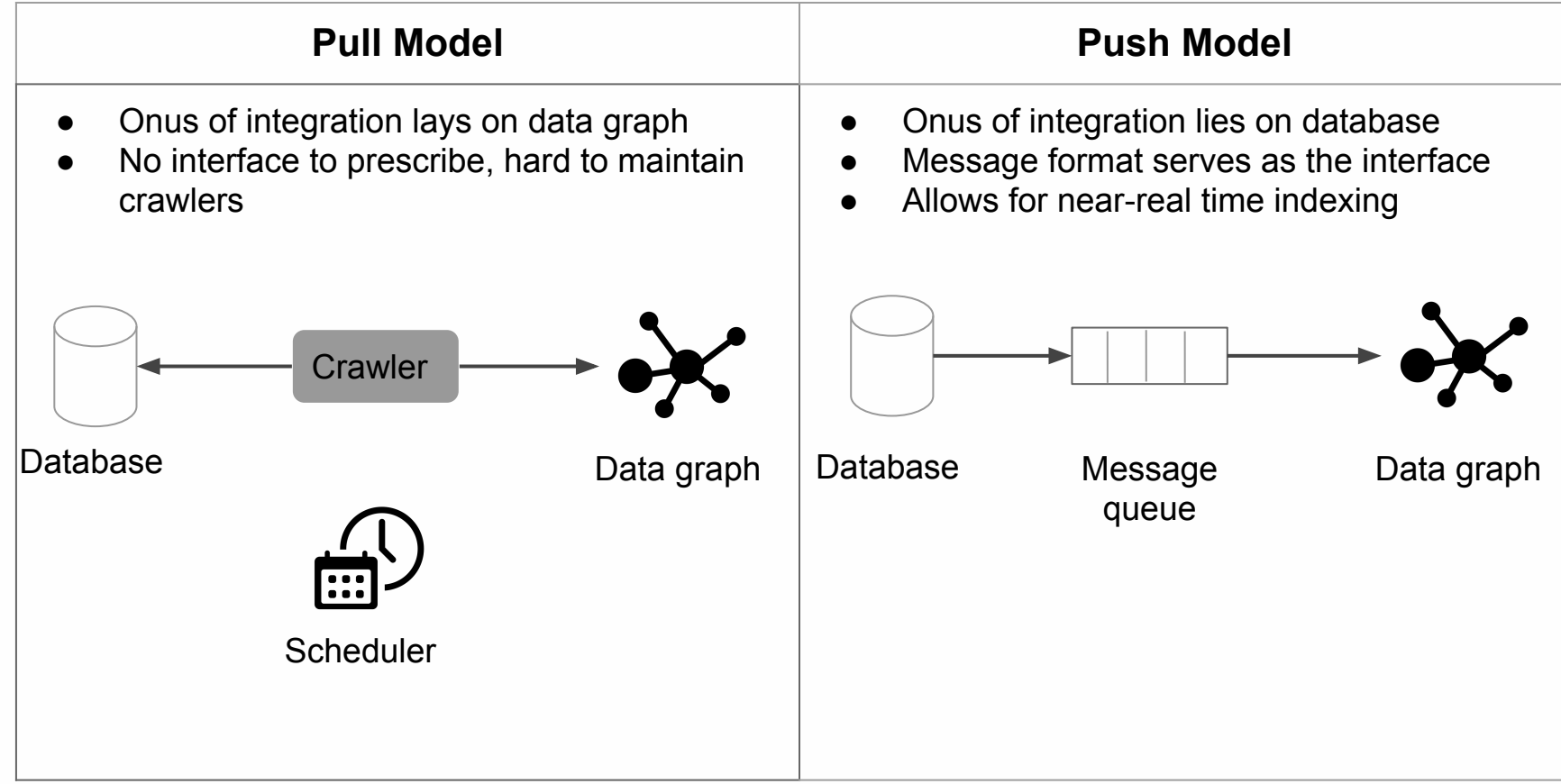

# **Pull model vs. push model**

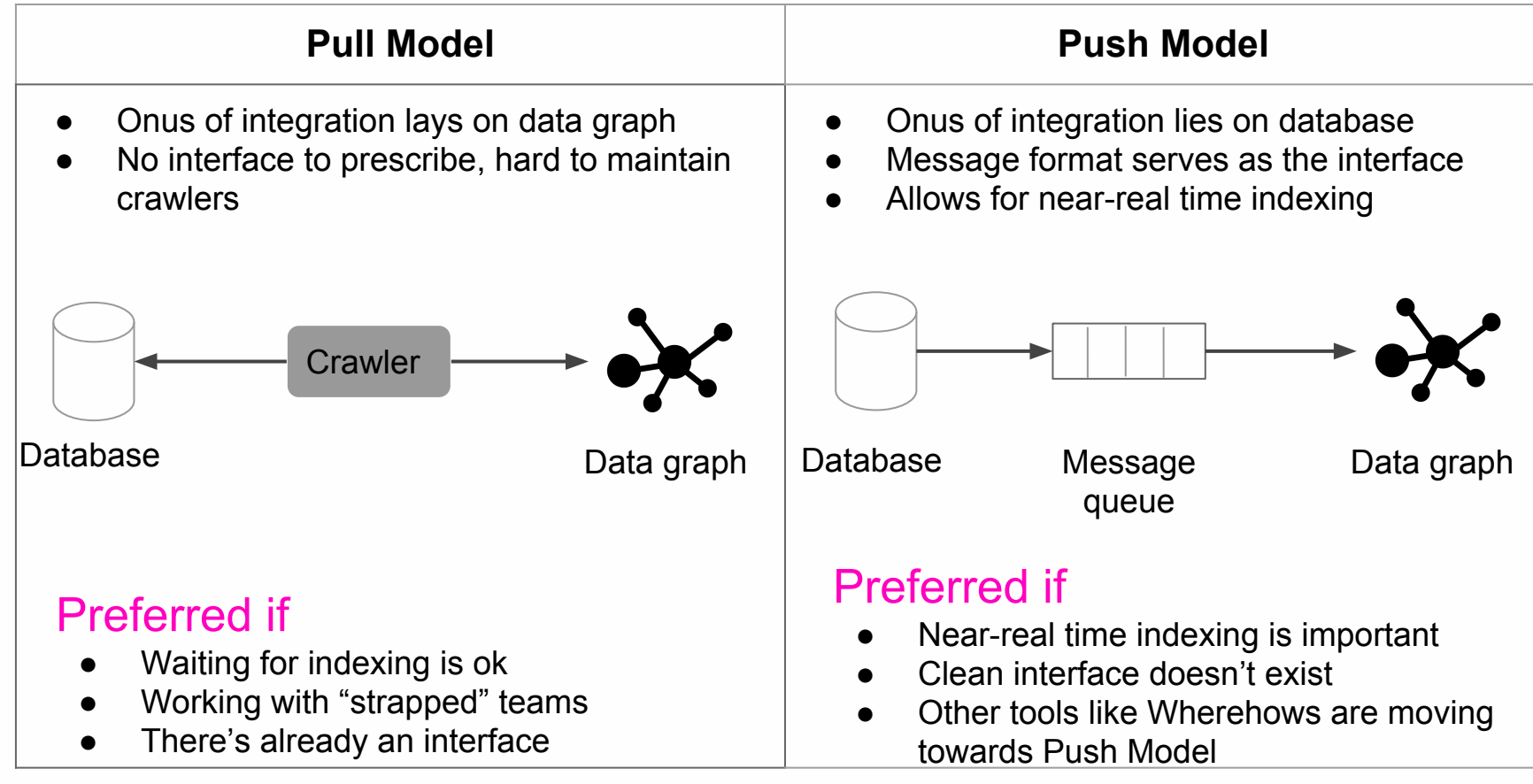

# **4. Databuilder**

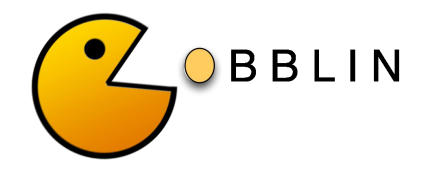

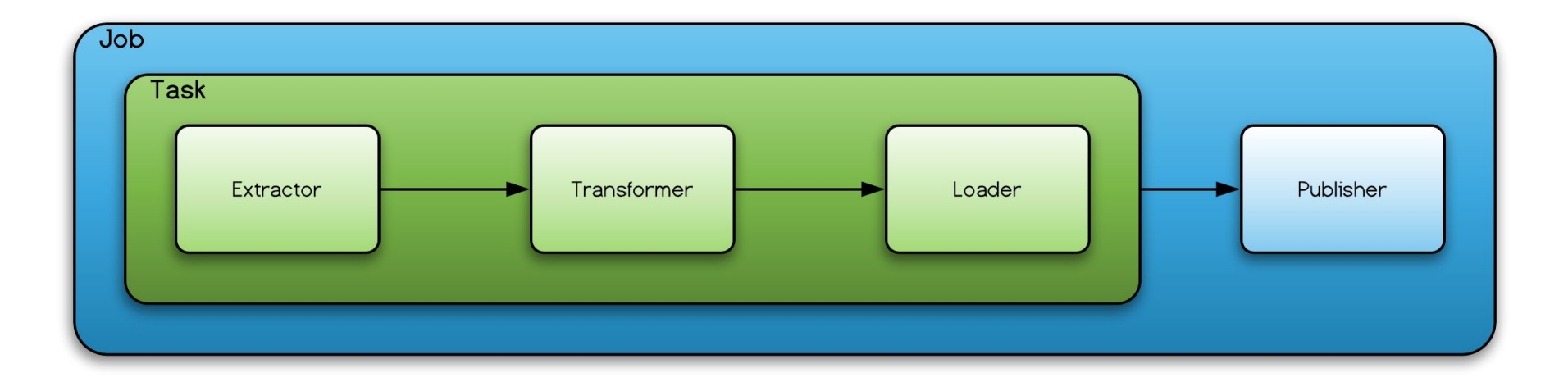

# **Databuilder in action**

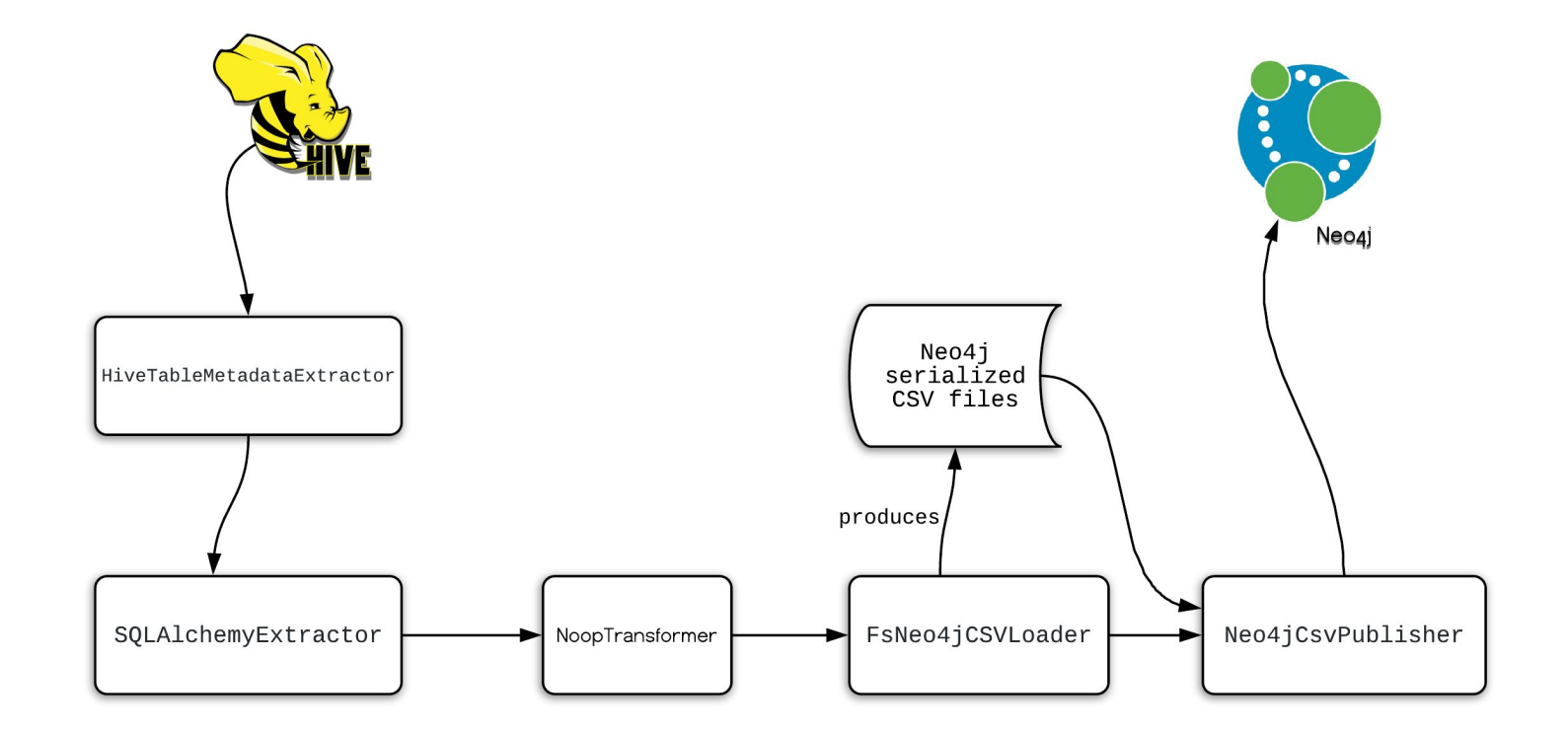

: data movement

# **How are we building data? Databuilder**

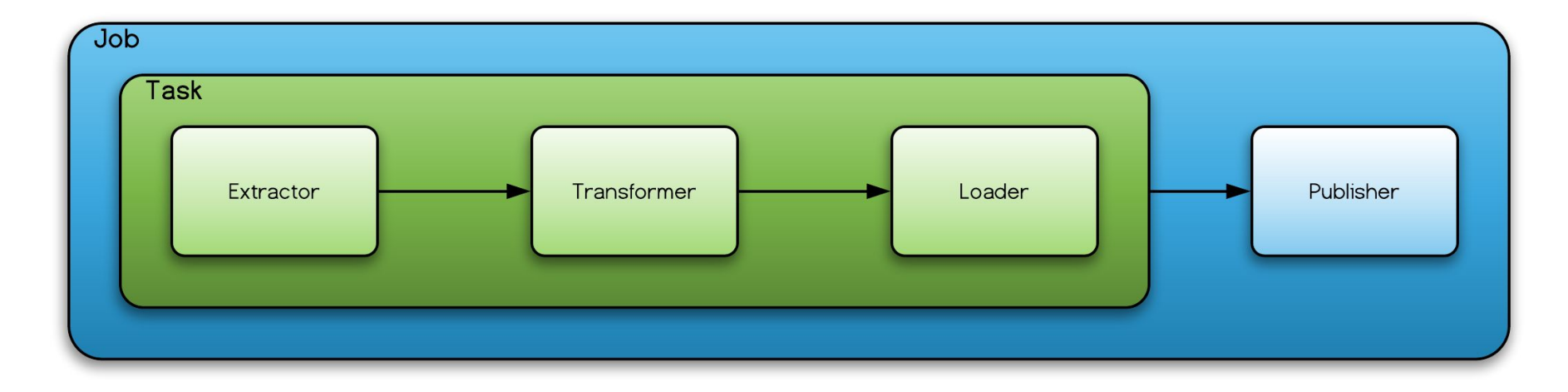

task = DefaultTask(extractor=SQLAlchemyExtractor(), loader=FsNeo4jCSVLoader())

 $job = DefaultJob(conf=job\_config,$ task=task, publisher=Neo4jCsvPublisher())

# run job job.launch()

# **How is databuilder orchestrated?**

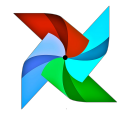

Amundsen uses Apache Airflow to orchestrate Databuilder jobs

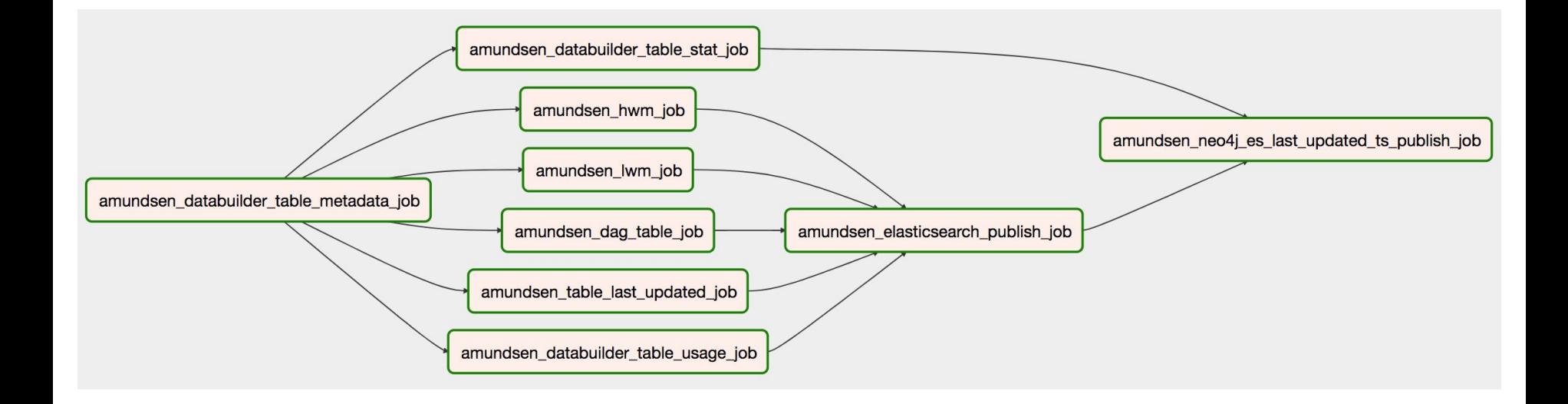

# **What's next?**

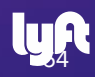

# **Amundsen seems to be more useful than what we thought**

- Tremendous success at Lyft
	- Used by Data Scientists, Engineers, PMs, Ops, even Cust. Service!
- Many organizations have similar problems
	- ‒ Collaborating with ING, WeWork and more
	- We plan to announce open source soon

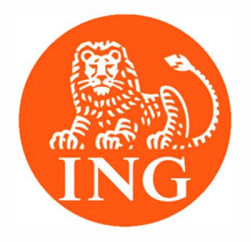

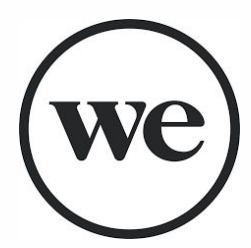

# **Impact - Amundsen at Lyft**

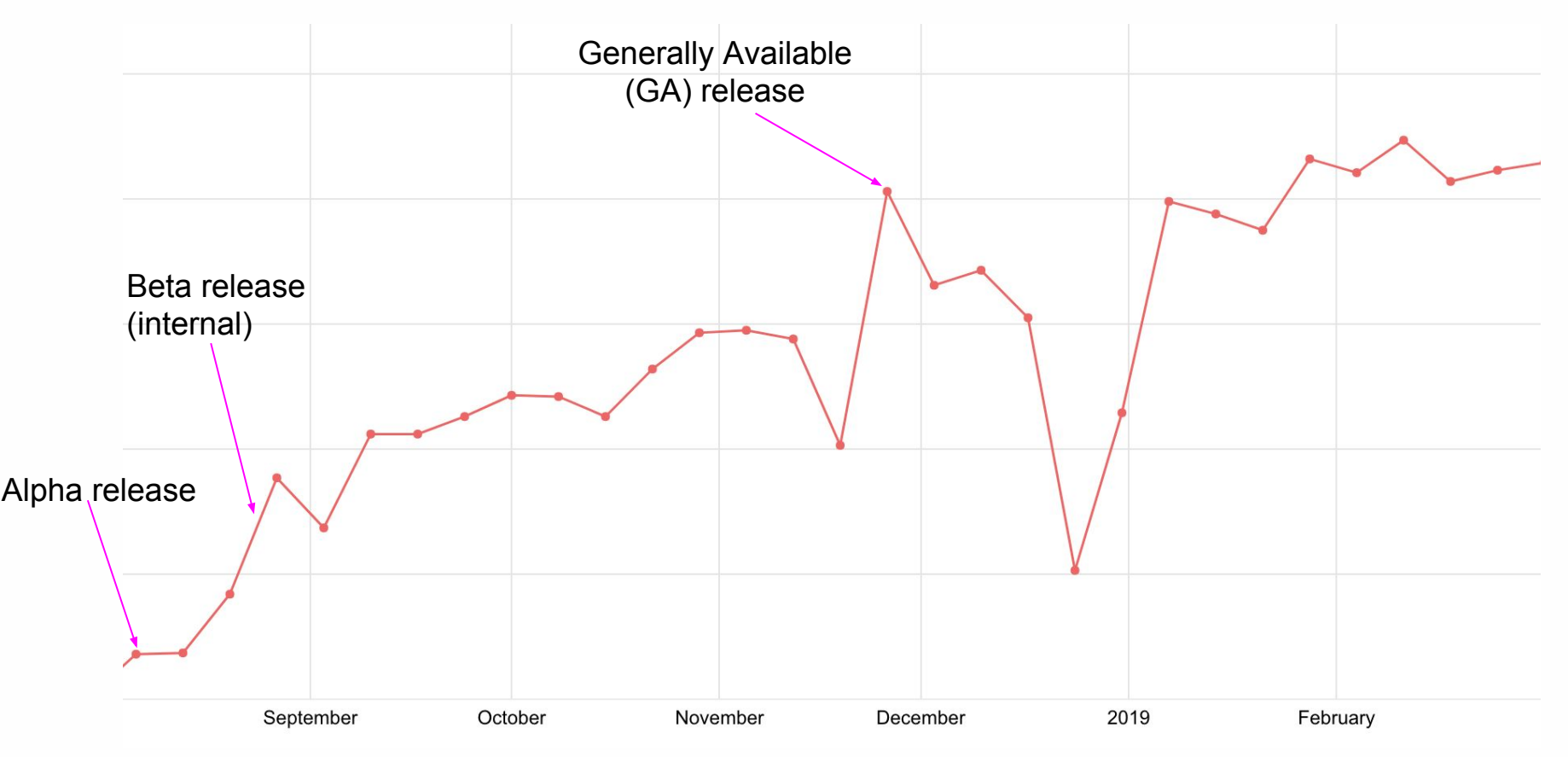

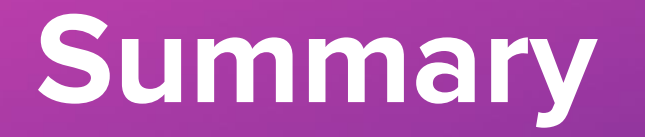

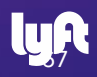

## **Adding more kinds of data resources**

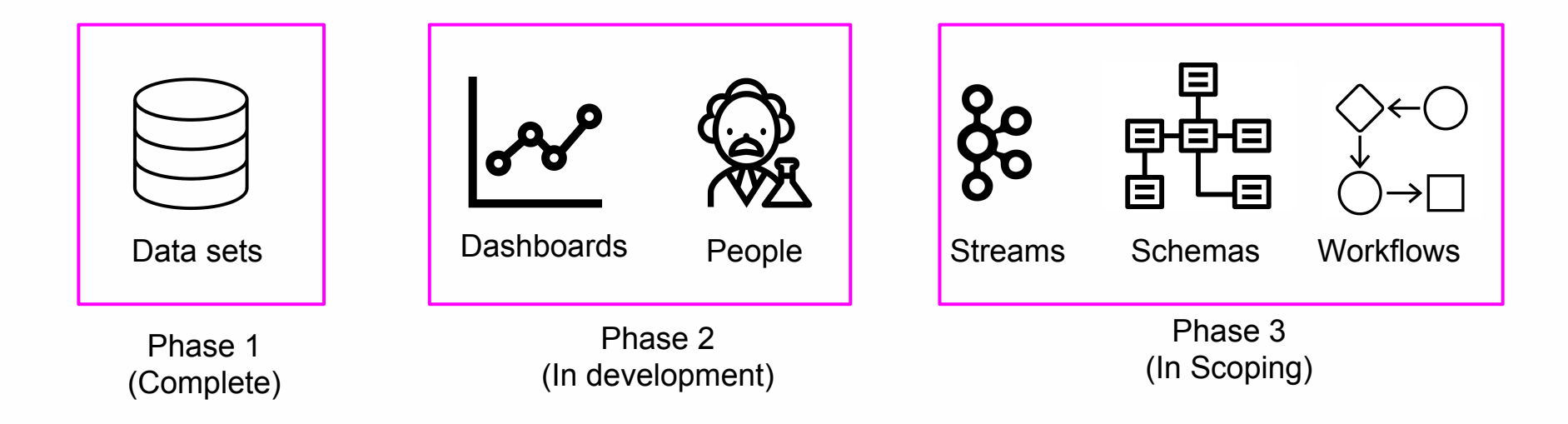

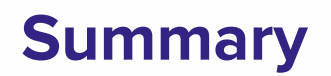

- Data Discovery adds 30+% more productivity to Data Scientists
- Metadata is key to the next wave of big data applications
- Amundsen Lyft's metadata and data discovery platform
- Blog post with more details: [go.lyft.com/datadiscoveryblog](http://go.lyft.com/datadiscoveryblog)

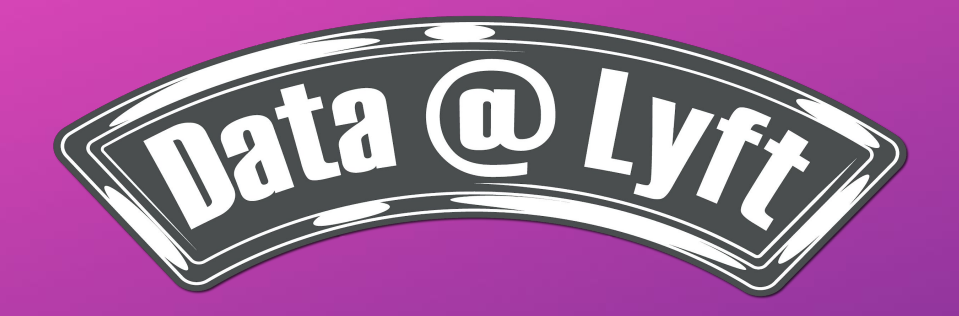

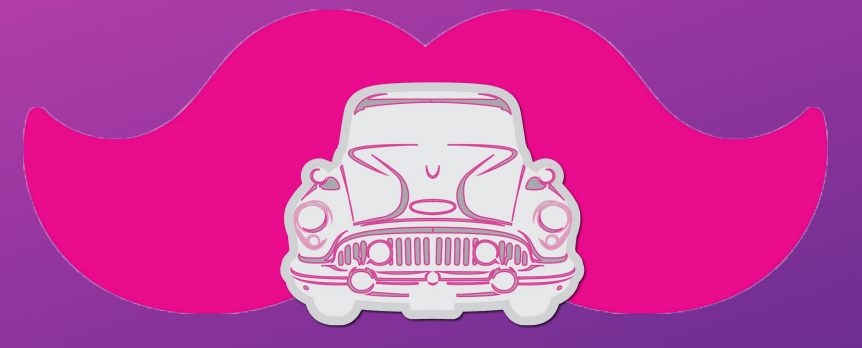

# **Jin Hyuk Chang | @jinhyukchang Tao Feng | @feng-tao**

**Slides at** [go.lyft.com/amundsen\\_datacouncil\\_2019](http://go.lyft.com/amundsen_datacouncil_2019)

**Blog post at [go.lyft.com/datadiscoveryblog](http://go.lyft.com/datadiscoveryblog)** Icons under Creative Commons License from https://thenounproject.com/ <sup>70</sup>

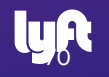

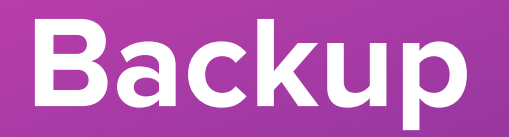

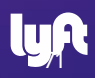